# **Автономная образовательная некоммерческая организация Высшего образования «Институт Бизнеса и Информационных Систем» (АОНО ВО «ИБИС»)**

Факультет Бизнеса и информационных систем Кафедра Естественно-научных дисциплин

ЗА обще поет  $\frac{P}{P}$  Бизнеса (1940) ВО «ВОСПИТАТСЯВНОЙ  $\frac{1}{2}$  $\frac{1}{2}$  M.D.  $\frac{1}{2}$  M.D.  $\frac{1}{2}$  M.D.  $\frac{1}{2}$  $\frac{1}{2}$   $\frac{1}{2}$  Bopo

# **РАБОЧАЯ ПРОГРАММА И ОЦЕНОЧНЫЕ МАТЕРИАЛЫ**

## дисциплины **Б1.О.18 Эконометрика**

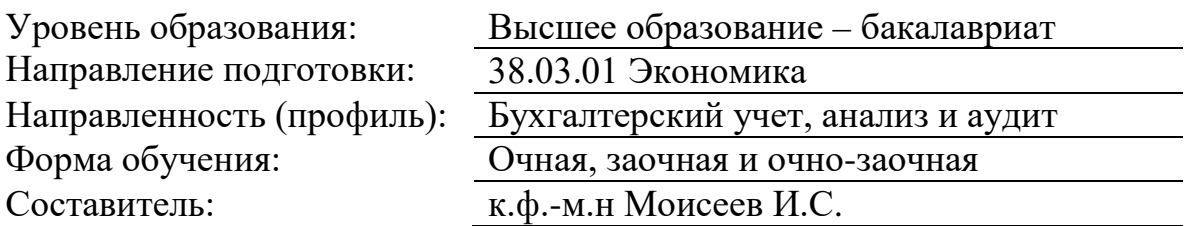

Разработчик рабочей программы дисциплины: к.ф.-м.н Моисеев Игорь Сергеевич

Рабочая программа дисциплины рассмотрена и утверждена на заседаниях: кафедры «Естественно-научных дисциплин», протокол № 2 от «24» апреля 2023 года.

Ученого совета АОНО «Институт Бизнеса и Информационных Систем», протокол № 3 от «11» мая 2023 года.

#### 1. Пели и залачи лиспиплины

Целью освоения дисциплины «Эконометрика» является овладение обучающимися научными представлениями о методах и моделях современной эконометрики, которые позволяют давать количественную оценку основным закономерностям экономической теории.

#### Задачи дисциплины:

- ознакомиться с оптимизационными методами моделирования процессов управления предприятиями при ограничениях, определяемых реальной экономической ситуацией;

- изучить сущность, принципы эконометрических моделей в организации производства:

- ознакомиться с методами моделирования процессов управления предприятиями для оптимального распределения ресурсов средствами корреляционно-регрессивного анализа;

- сформировать у обучающихся практические навыки прогнозирования и предсказания средствами корреляционно-регрессивного анализа.

## 2. Место дисциплины в структуре ОПОП ВО

Дисциплина «Эконометрика» относится к обязательной части дисциплин и базируется на знаниях и умениях, приобретенных при изучении предшествующих курсов: «Математика (Линейная алгебра и математический анализ. Теория вероятностей и математическая статистика)», «Информатика», «Статистика» и других. Освоение учебной дисциплины необходимо для успешного освоения следующих дисциплин: «Финансы», «Инвестиционный анализ», «Финансовый анализ» и др.

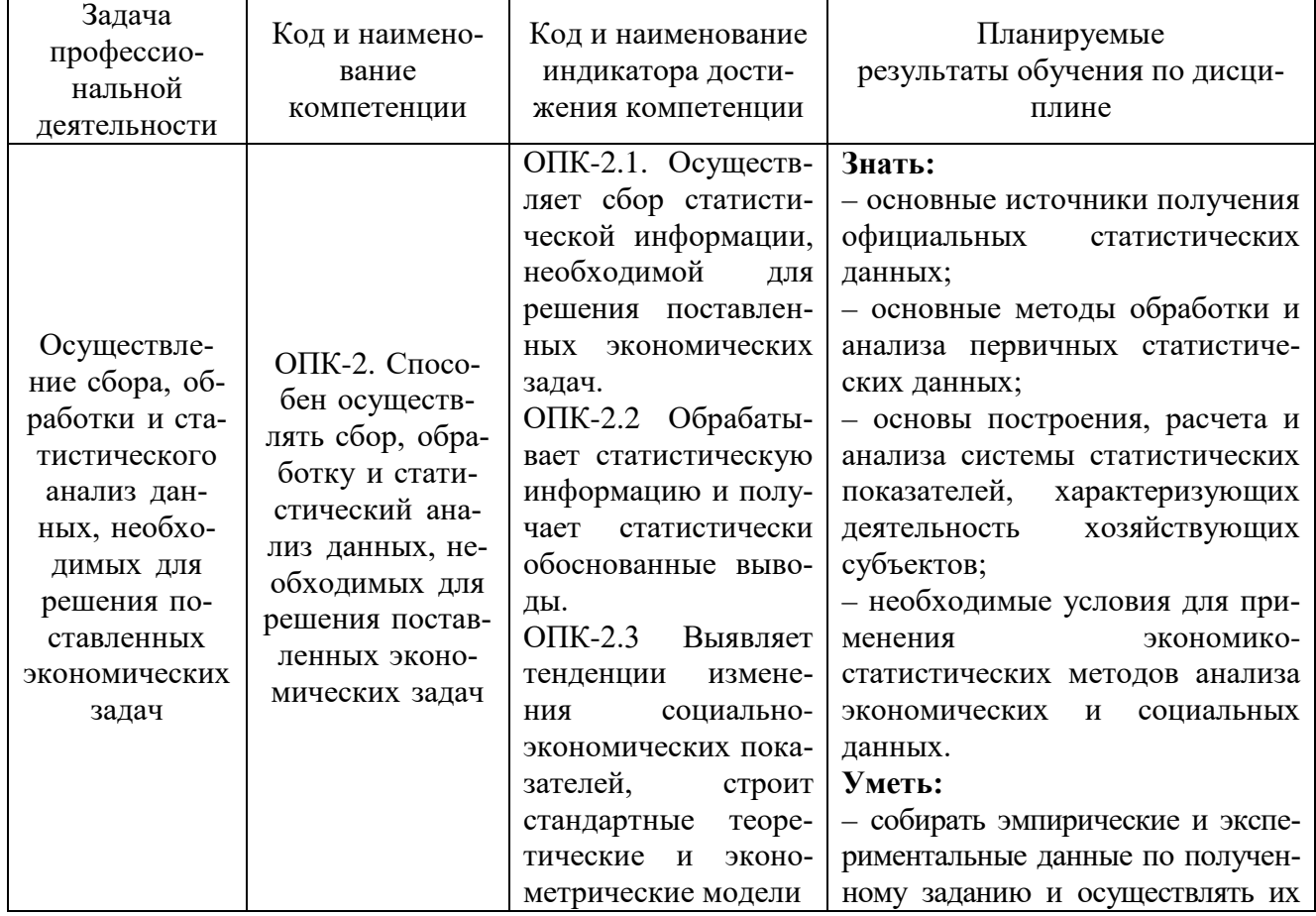

## 3. Планируемые результаты обучения по дисциплине

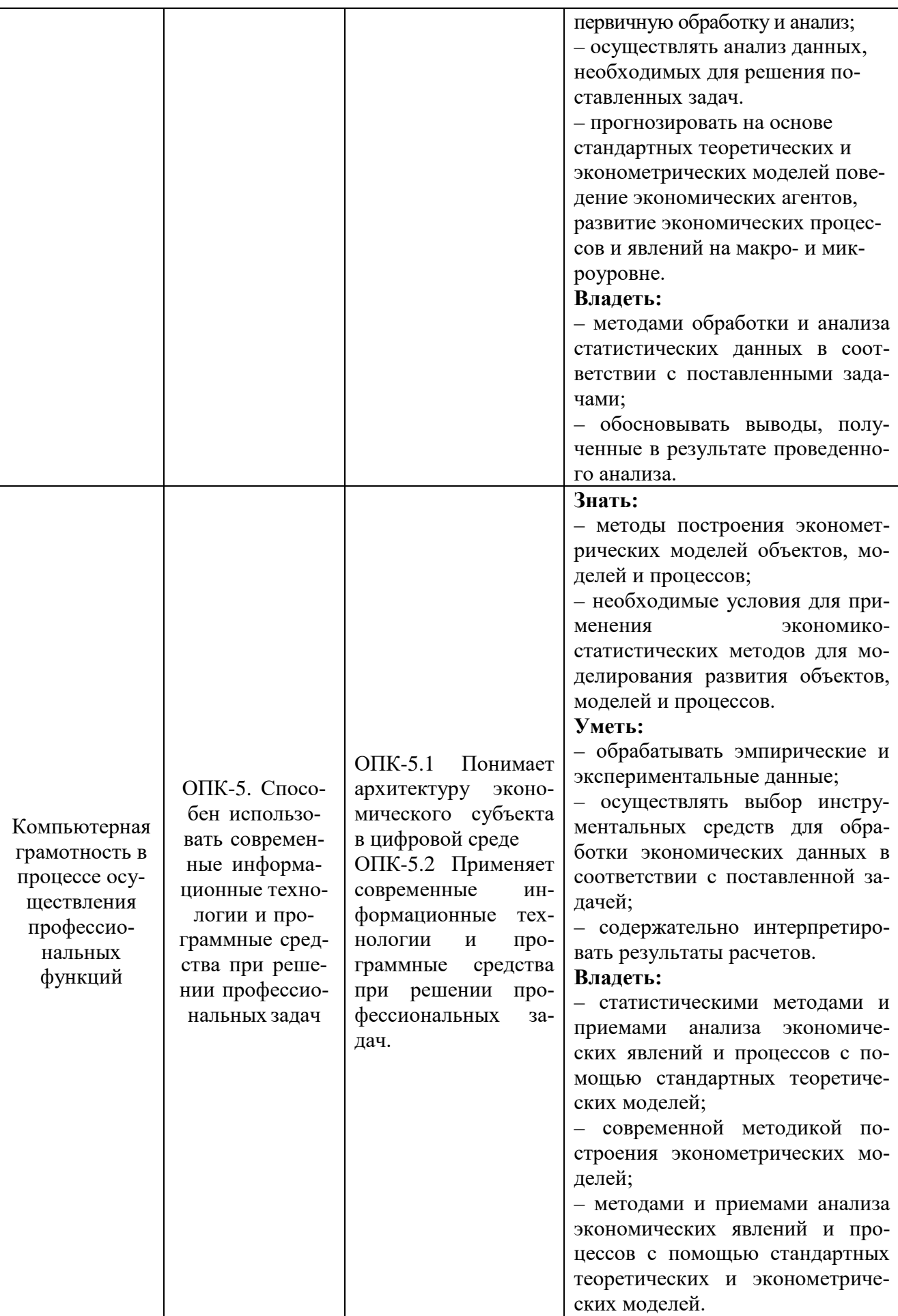

### 4. Объем и структура дисциплины

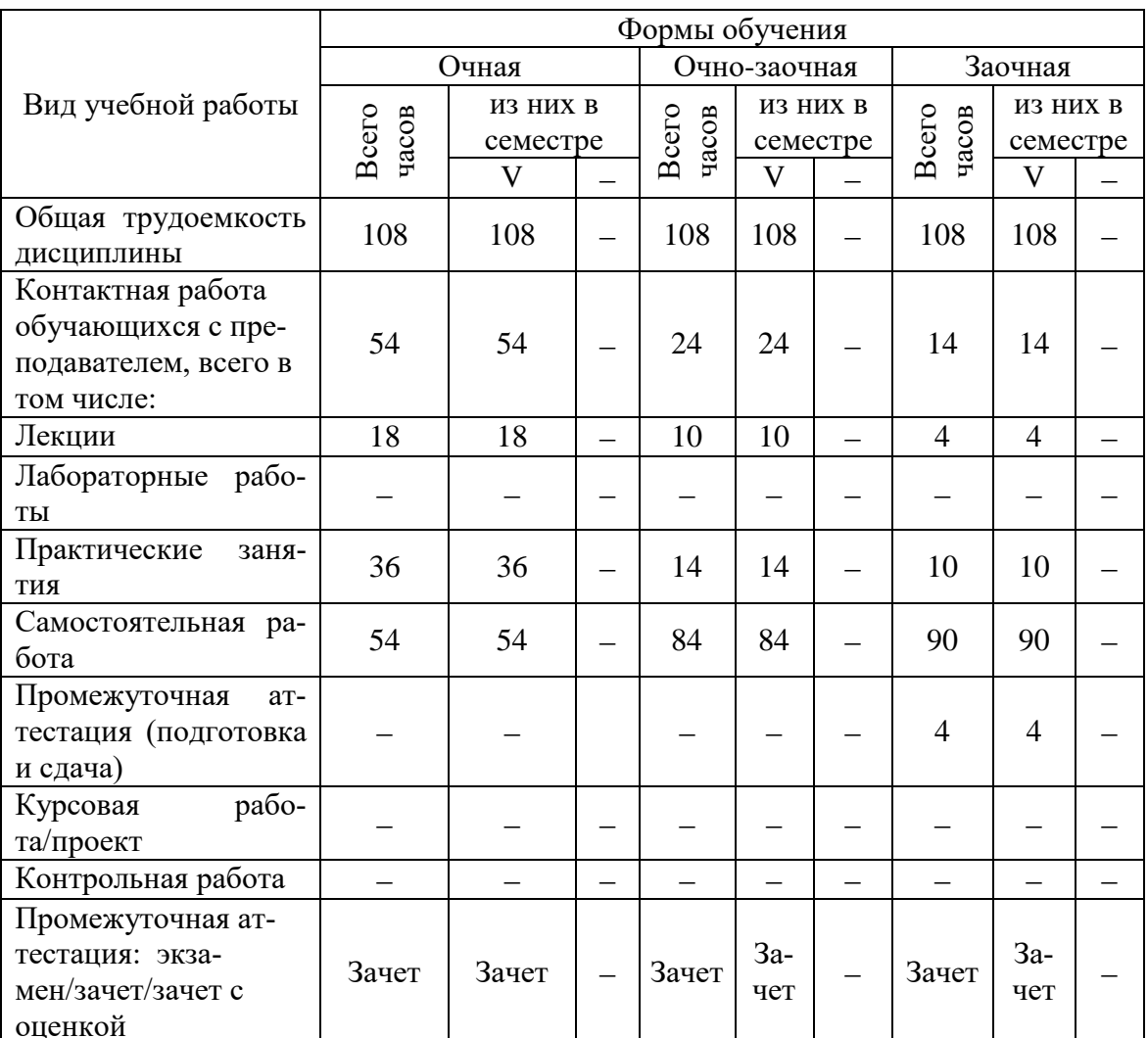

Трудоемкость дисциплины составляет 3 зачетных единиц, 108 часов.

## 5. Содержание дисциплины, структурированное по темам (разделам) с указанием отведенного на них количества академических часов и видов учебных занятий

### Содержание тем дисциплины, структурированное по темам с указанием дидактического материала по каждой изучаемой теме

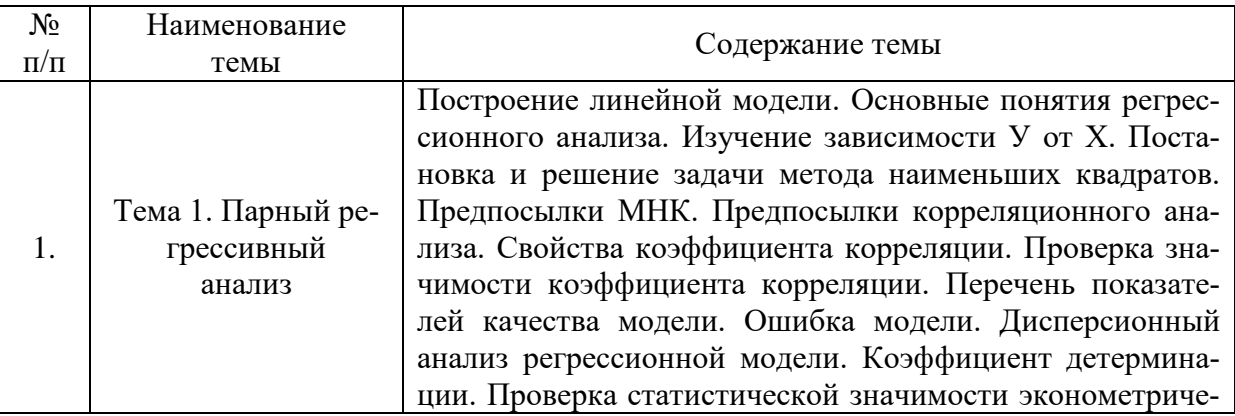

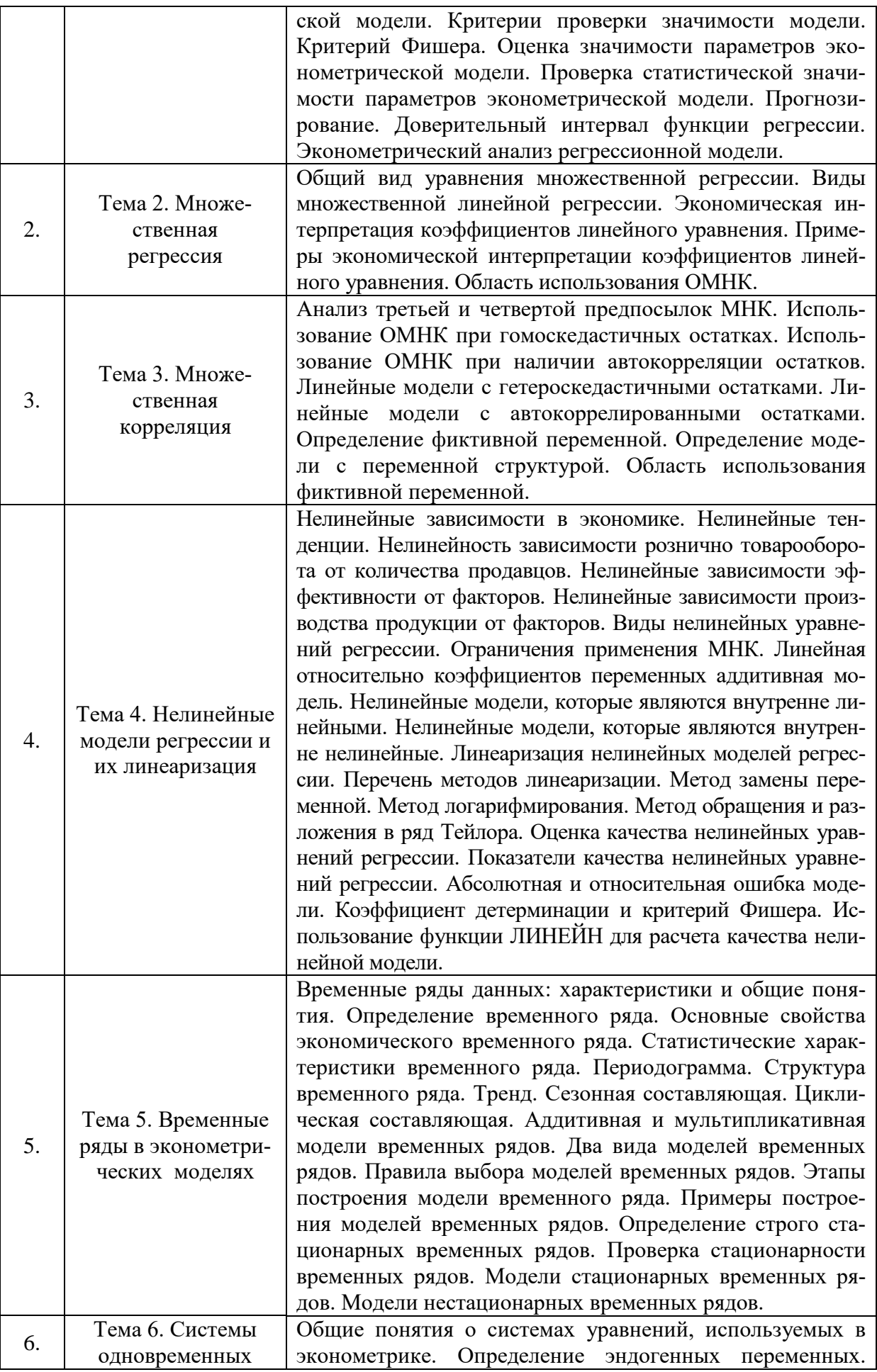

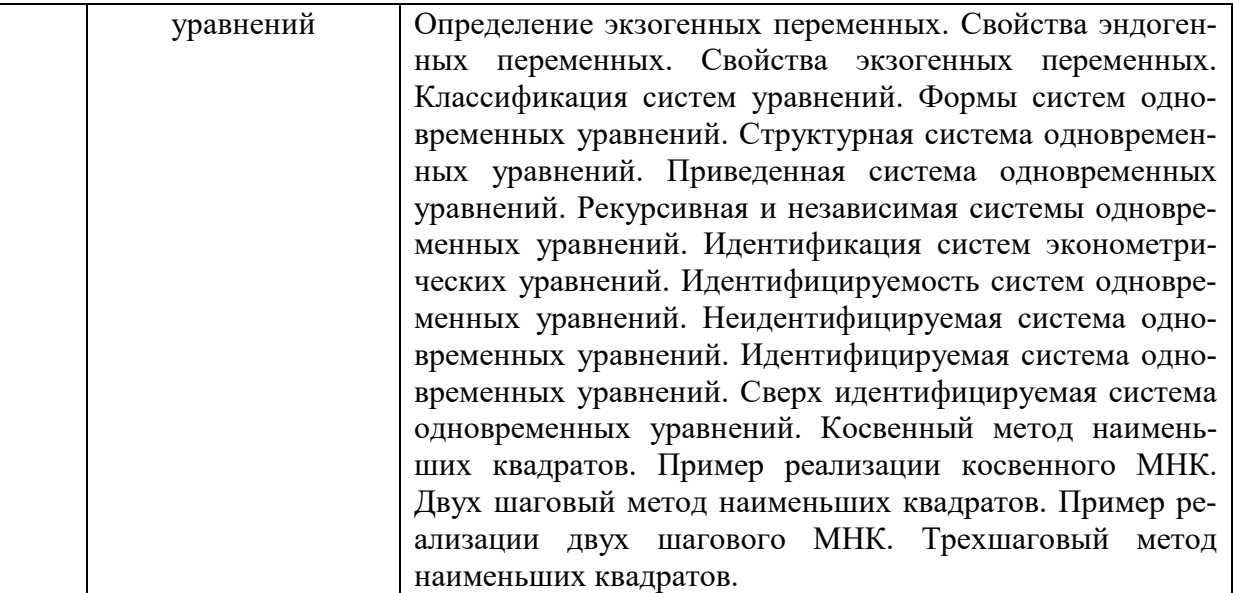

# **Тематический план (очная форма обучения)**

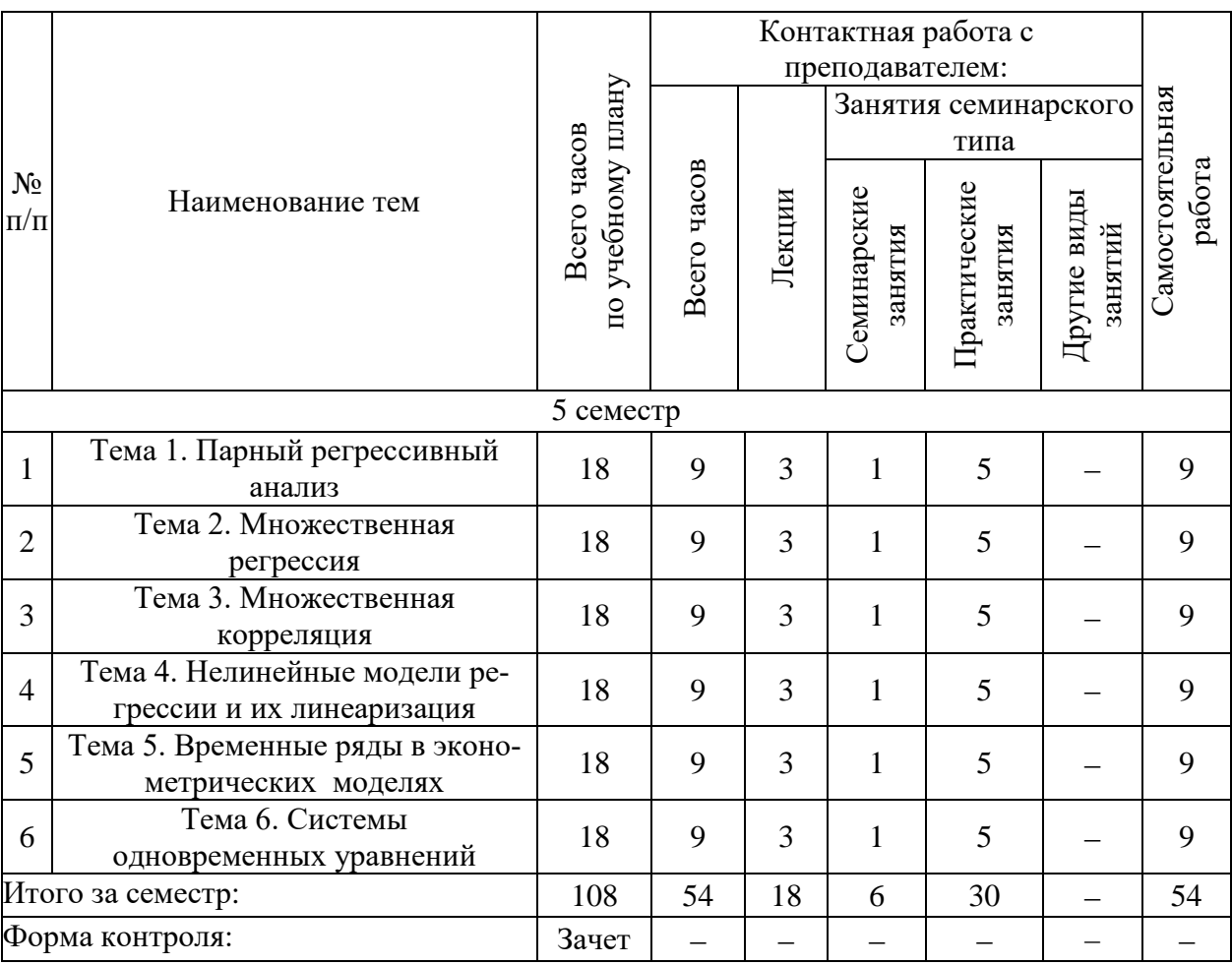

# **Тематический план (очно-заочная форма обучения)**

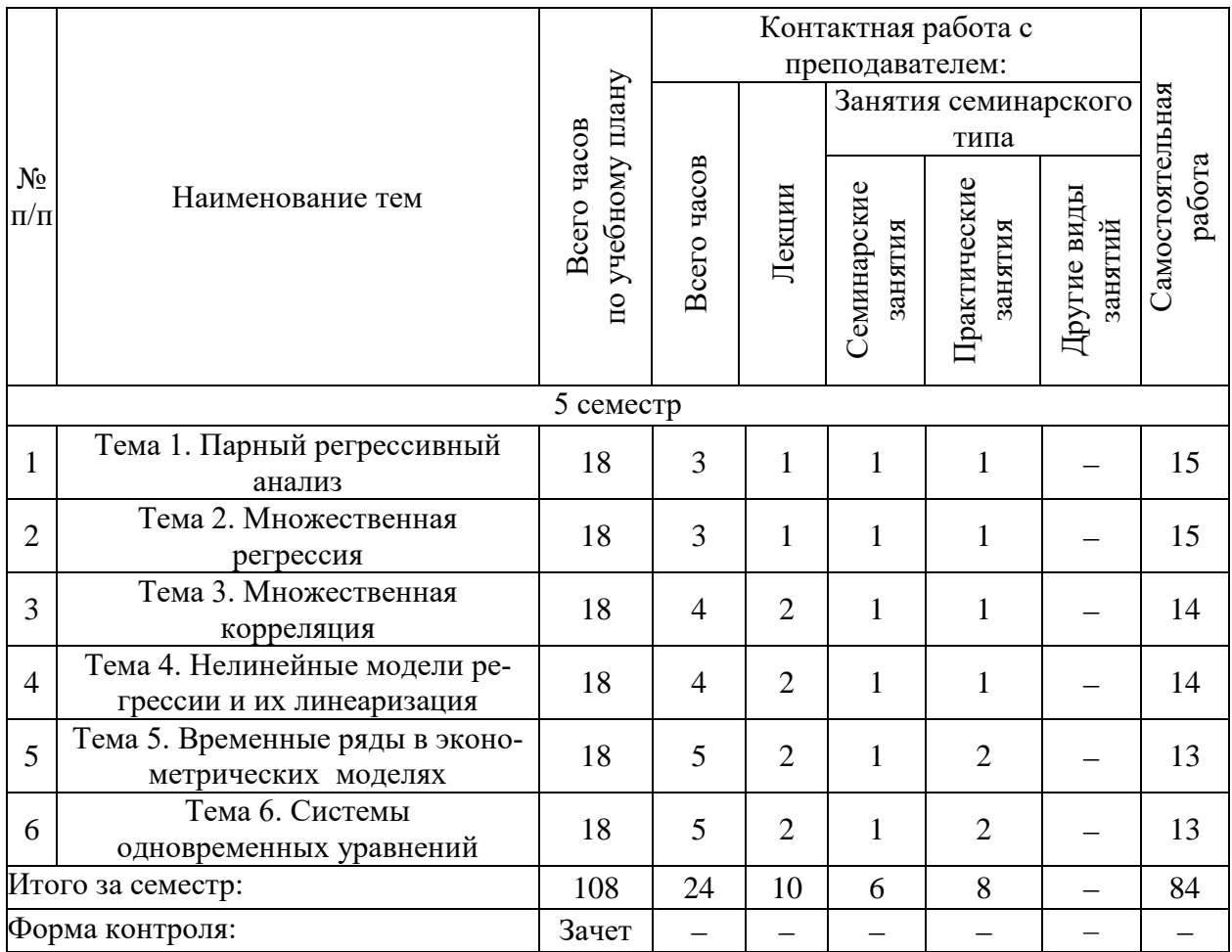

# **Тематический план (заочная форма обучения)**

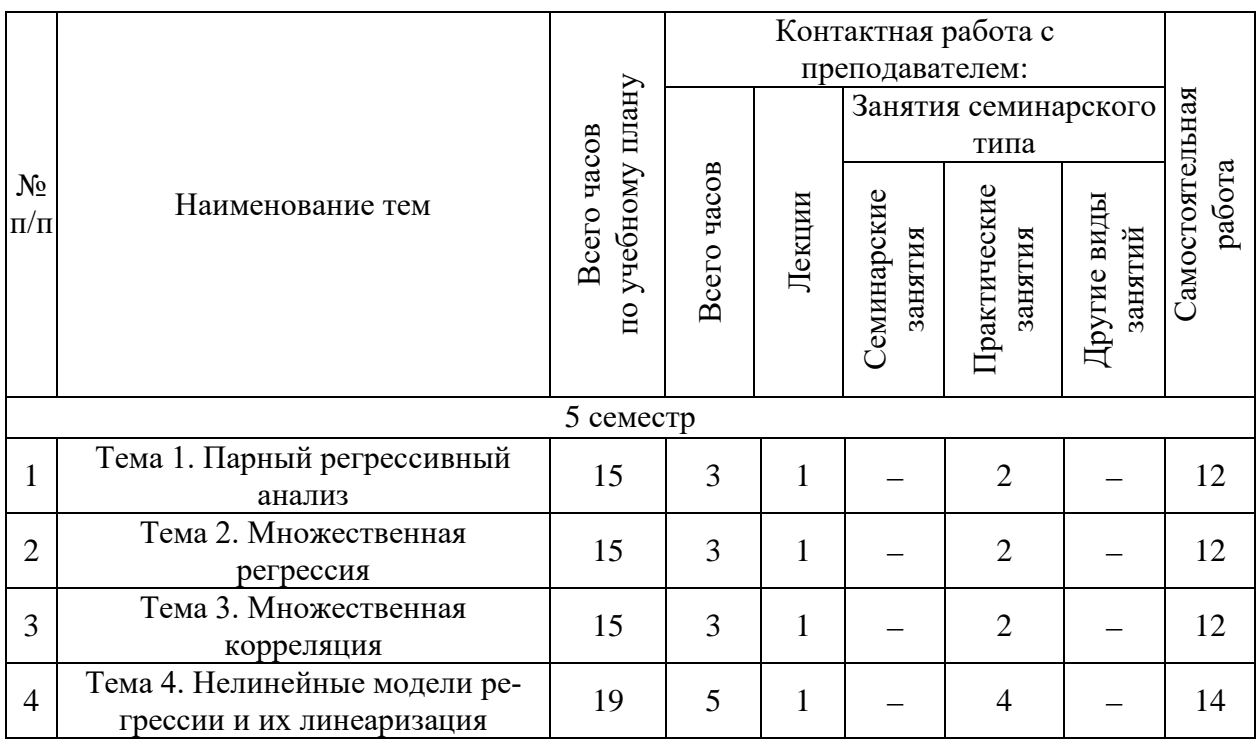

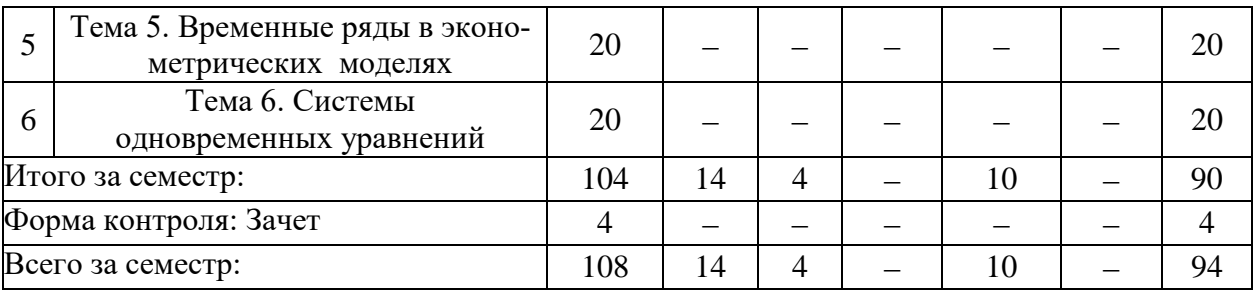

## **6. Самостоятельная работа обучающихся в ходе освоения дисциплины**

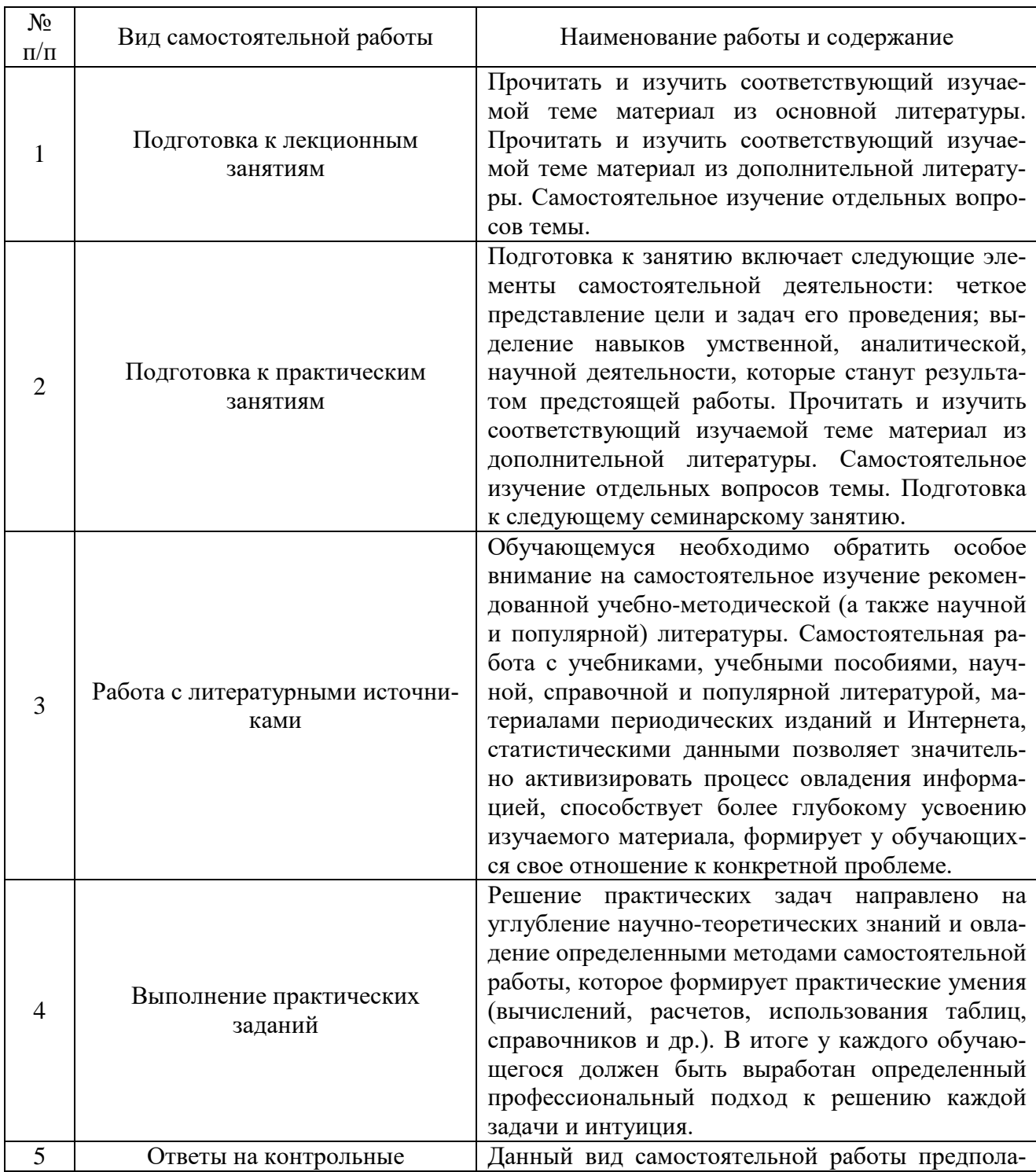

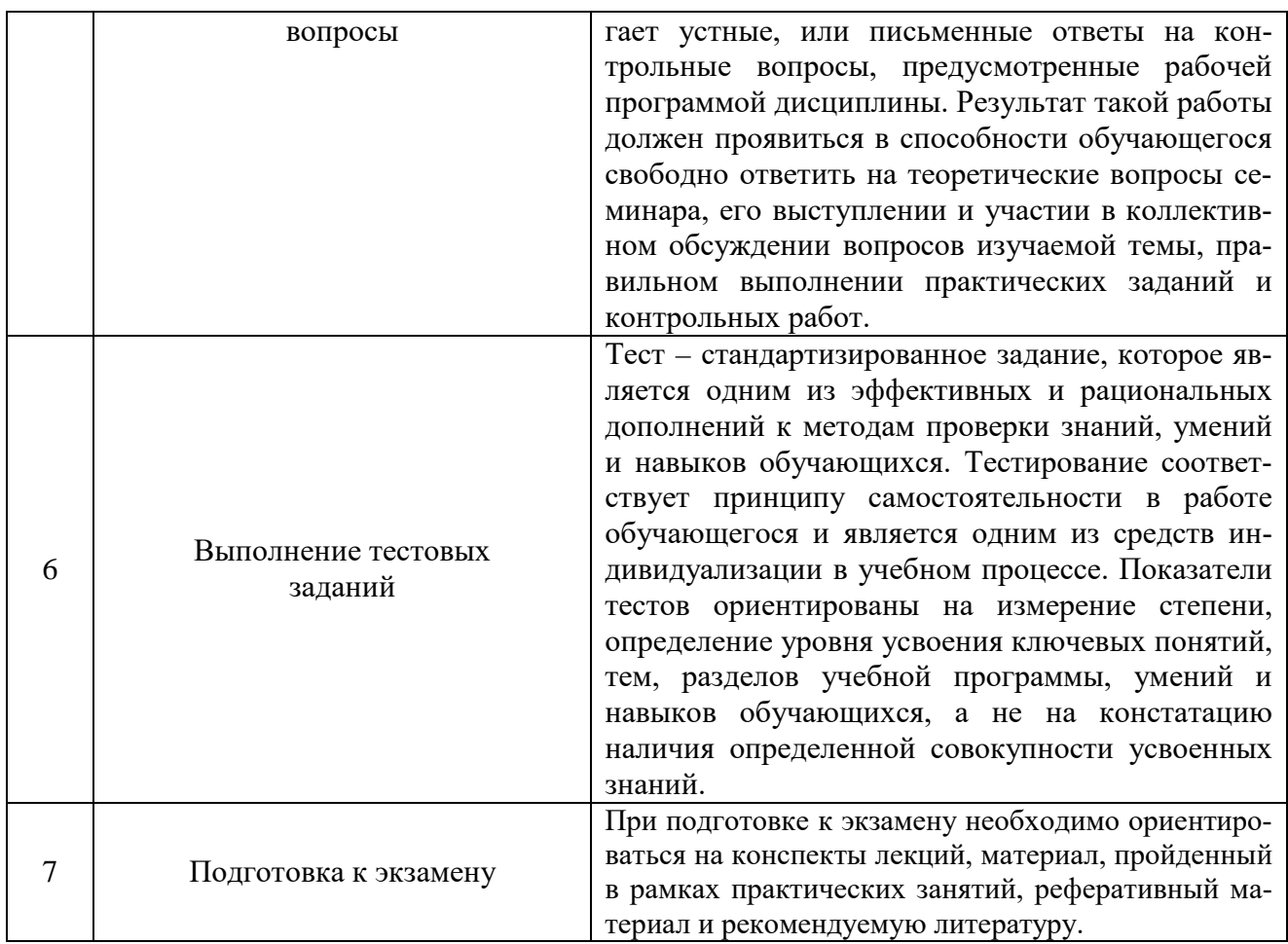

## 7. Фонд оценочных средств для текущей и промежуточной аттестации по дисциплине

## Оценочные средства для проведения текущей и промежуточной аттестации

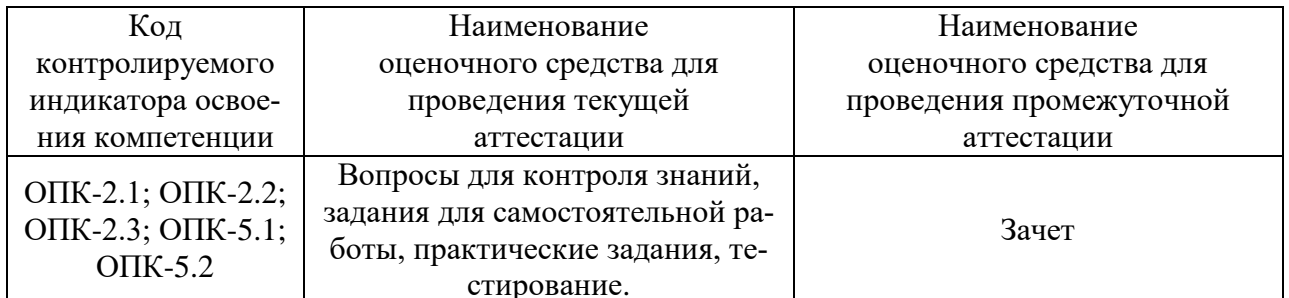

## Критерии оценивания результата обучения по дисциплине и шкала оценивания

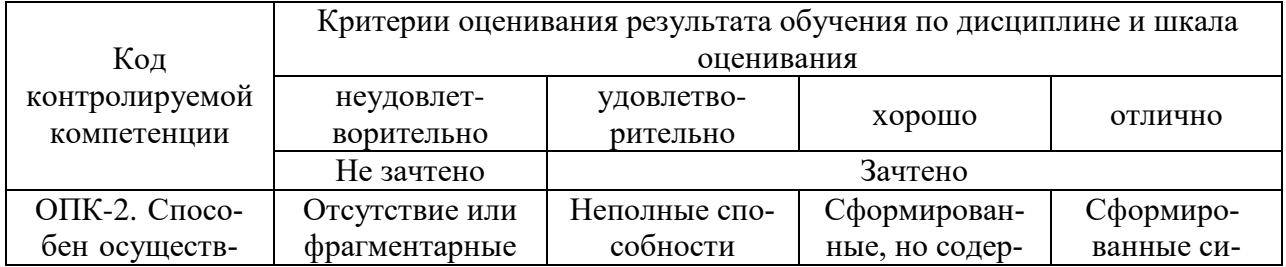

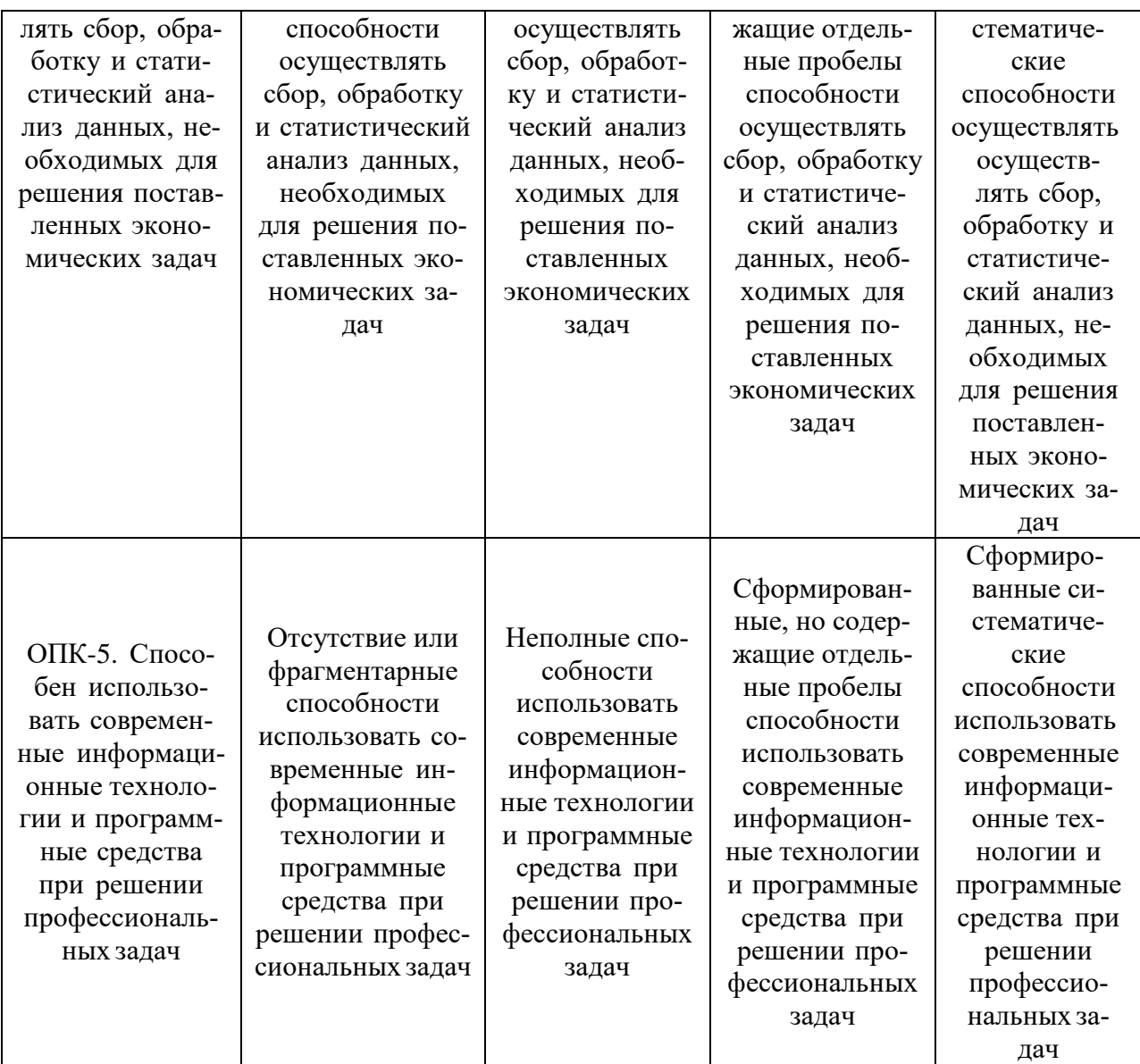

#### 8. Ресурсное обеспечение учебной дисциплины

#### Основная литература:

1. Агаларов, З. С. Эконометрика: учебник / З. С. Агаларов, А. И. Орлов. - Москва: Дашков и К, 2021. - 380 с. - ISBN 978-5-394-04075-7. - Текст : электронный. - URL: https://znanium.com/catalog/product/1232779 (дата обращения: 20.10.2021). – Режим доступа: по подписке.

2. Рожков, И. М. Эконометрика: учебное пособие / И. М. Рожков, И. А. Ларионова. - Москва: Изд. Дом НИТУ «МИСиС», 2018. - 154 с. - ISBN 978-5-90695-338-4. - Текст: электронный. - URL: https://znanium.com/catalog/product/1257445 (дата обращения: 20.10.2021). – Режим доступа: по подписке.

#### Дополнительная литература:

1. Ежеманская, С. Н. Эконометрика: учебное пособие / С. Н. Ежеманская, Е. В. Бекушева, Н. Н. Джиоева. - Красноярск :Сиб. федер. ун-т, 2021. - 104 с. - ISBN 978-5-7638-4248-7. - Текст: электронный. - URL: https://znanium.com/catalog/product/1816587 (дата обращения: 20.10.2021). – Режим доступа: по подписке.

2. Новиков, А. И. Эконометрика : учебное пособие / А. И. Новиков. - 3-е изд., перераб. и доп. - Москва : ИНФРА-М, 2020. - 272 с. - (Высшее образование: Бакалавриат). - ISBN 978-5-16-004634-1. - Текст : электронный. - URL: https://znanium.com/catalog/product/1045602 (дата обращения: 20.10.2021). – Режим доступа: по подписке.

3. Ф Новиков, А. И. Эконометрика : учебное пособие / А. И. Новиков. — 2-е изд., стер. — Москва : Издательско-торговая корпорация «Дашков и К°», 2019. - 224 с. - ISBN 978-5-394-03089-5. - Текст : электронный. - URL: https://znanium.com/catalog/product/1093036 (дата обращения: 20.10.2021). – Режим доступа: по подписке.

4. Середа, В. А. Эконометрика : учебное пособие / В. А. Середа, А. В. Литаврин, Н. Л. Собачкина. - Красноярск :Сиб. федер. ун-т, 2018. - 148 с. - ISBN 978-5-7638-3996-8. - Текст : электронный. - URL: https://znanium.com/catalog/product/1818774 (дата обращения: 20.10.2021). – Режим доступа: по подписке.

#### **Электронные ресурсы:**

Базы данных, информационно-поисковые системы:

− http://www.stratplan.ru/– информационный портал Ресурсного центра стратегического планирования;

− https://www.profiz.ru/peo/ − электронный журнал «Планово-экономический от-

дел»;

− <http://fin-plan.org/> – сайт по финансовому планированию;

− <http://www.financelimit.ru/> – портал по финансовому планированию;

– http://appliedeconometrics.cemi.rssi.ru – сайт журнала «Прикладная эконометрика»;

– http://www.cemi.rssi.ru – центральный экономико-математический институт РАН.

## **9. Материально-техническое и программное обеспечение дисциплины**

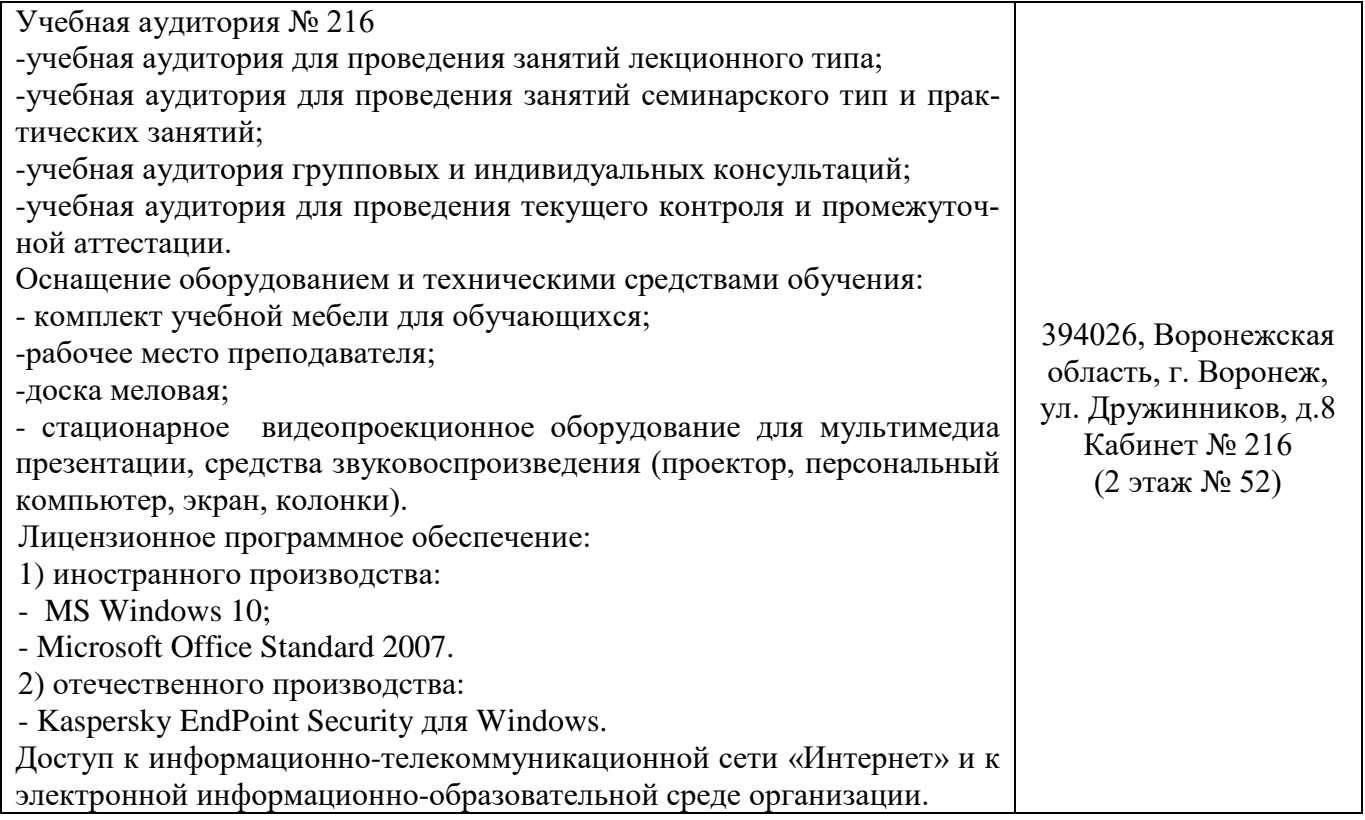

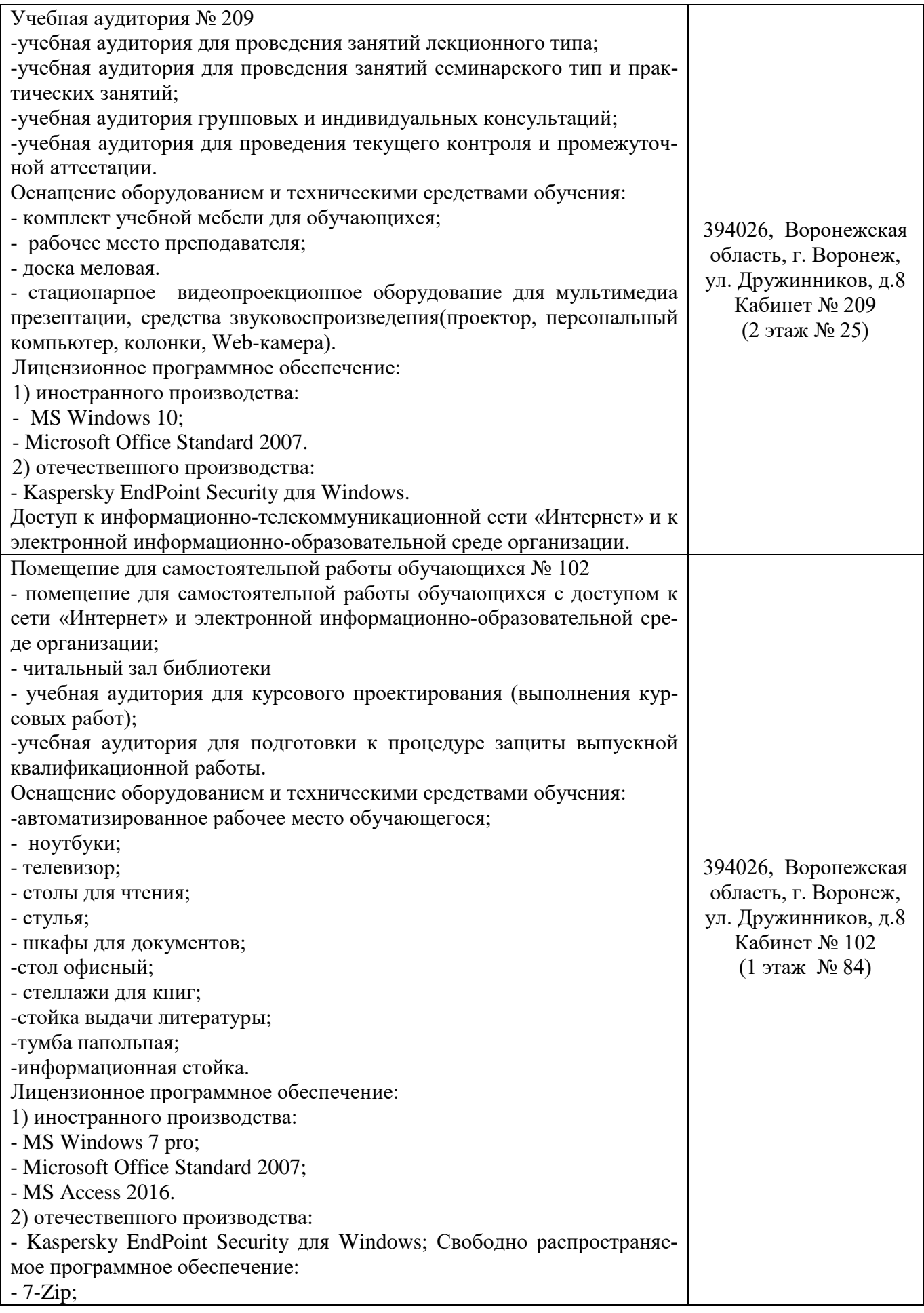

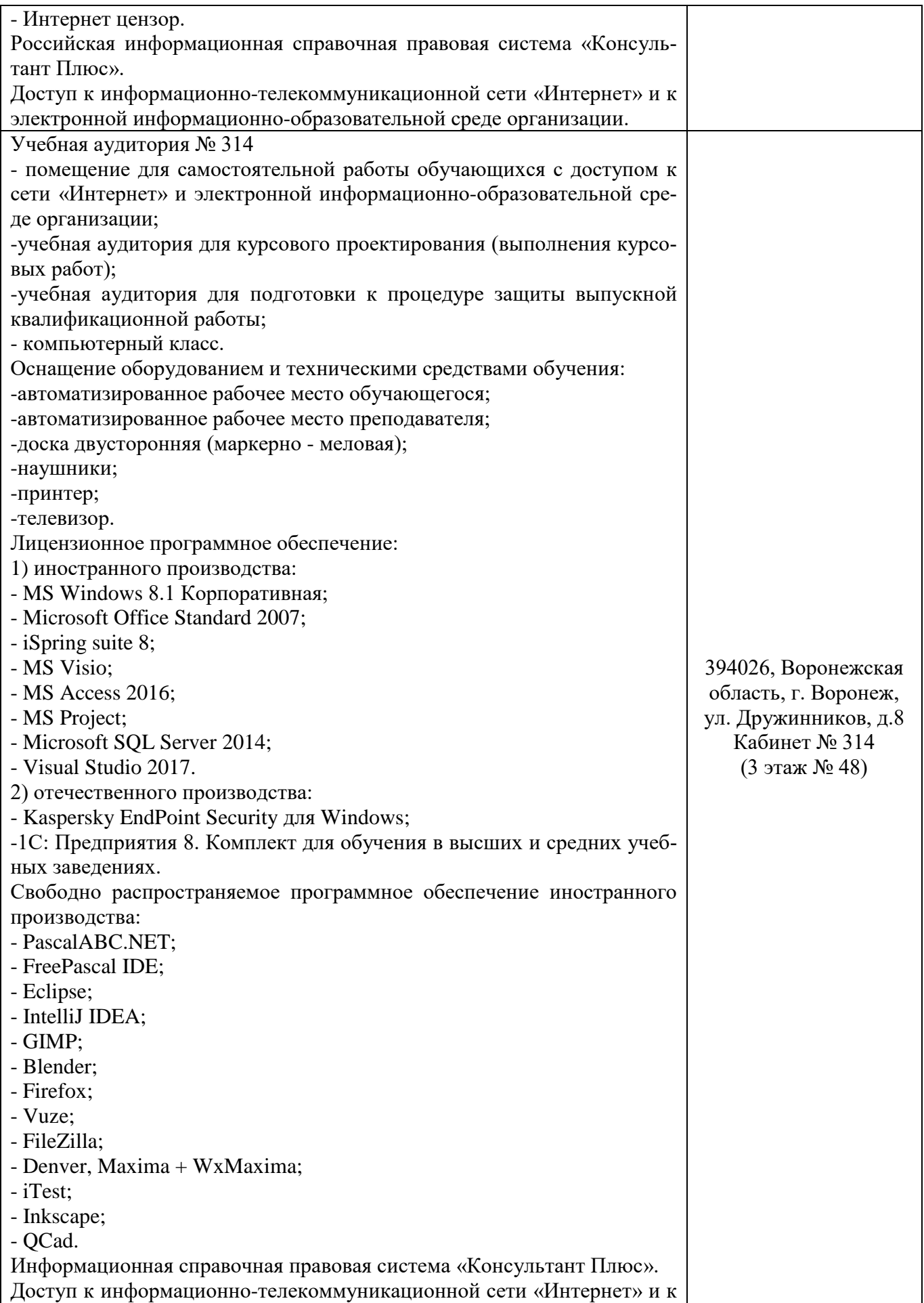

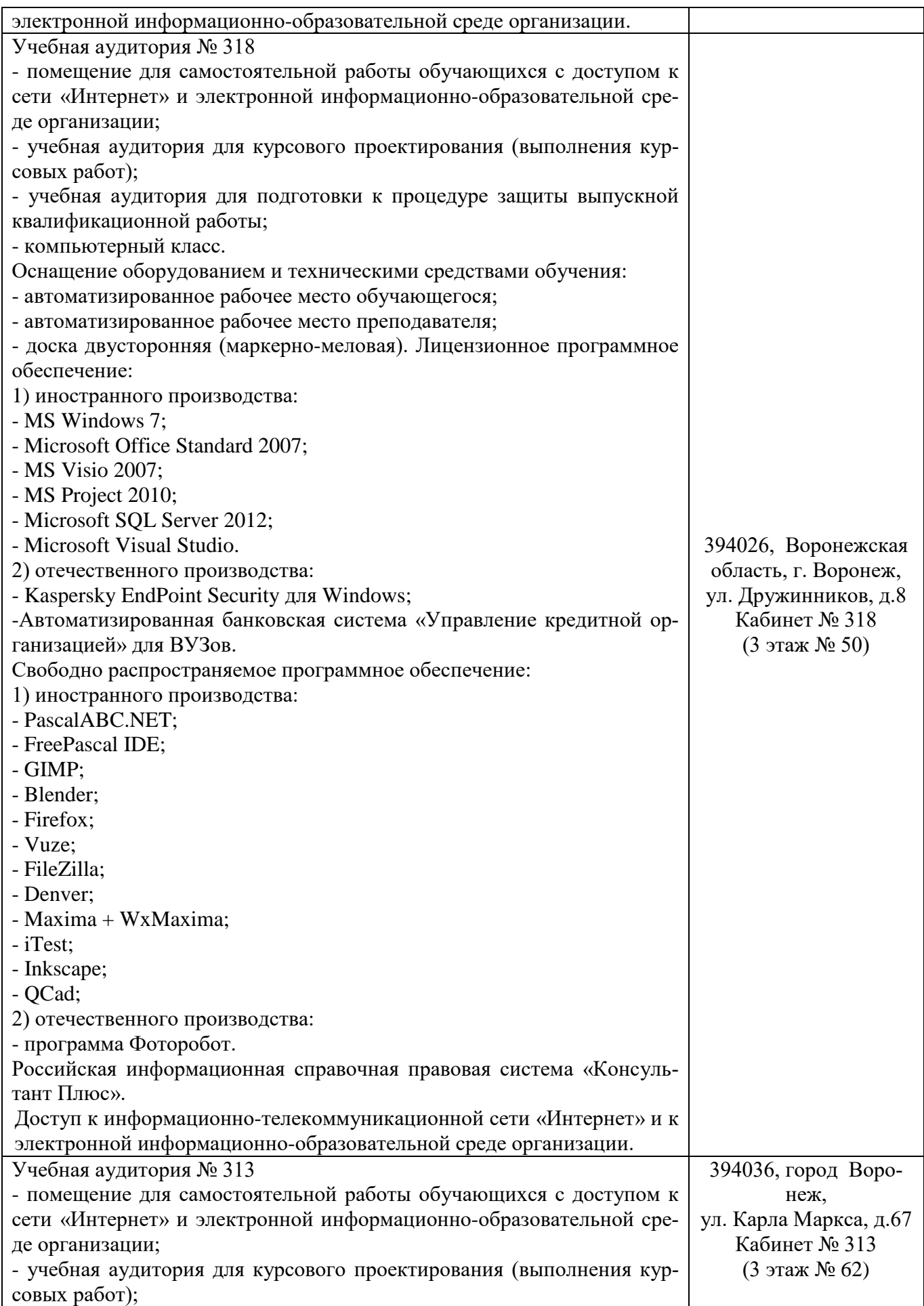

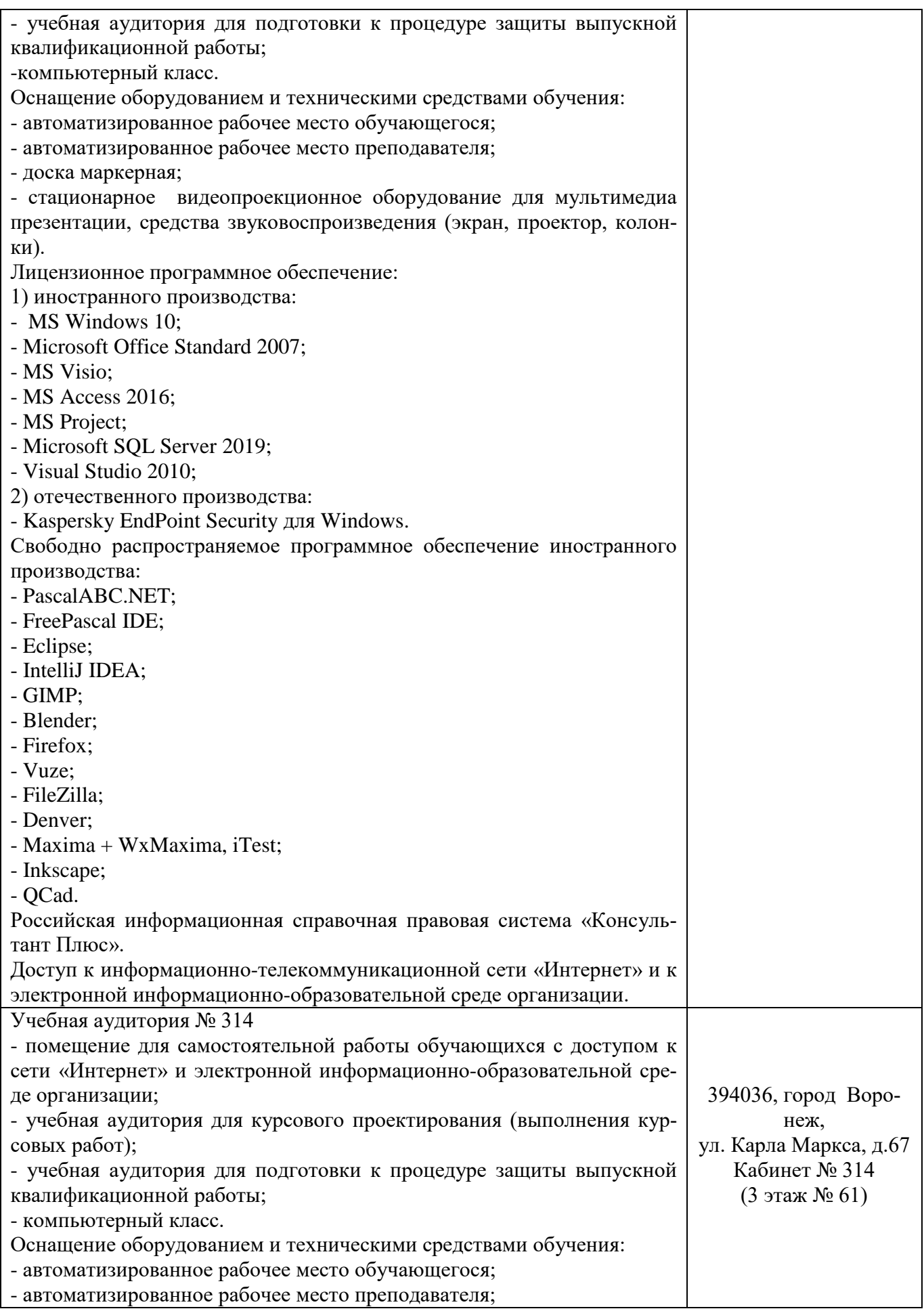

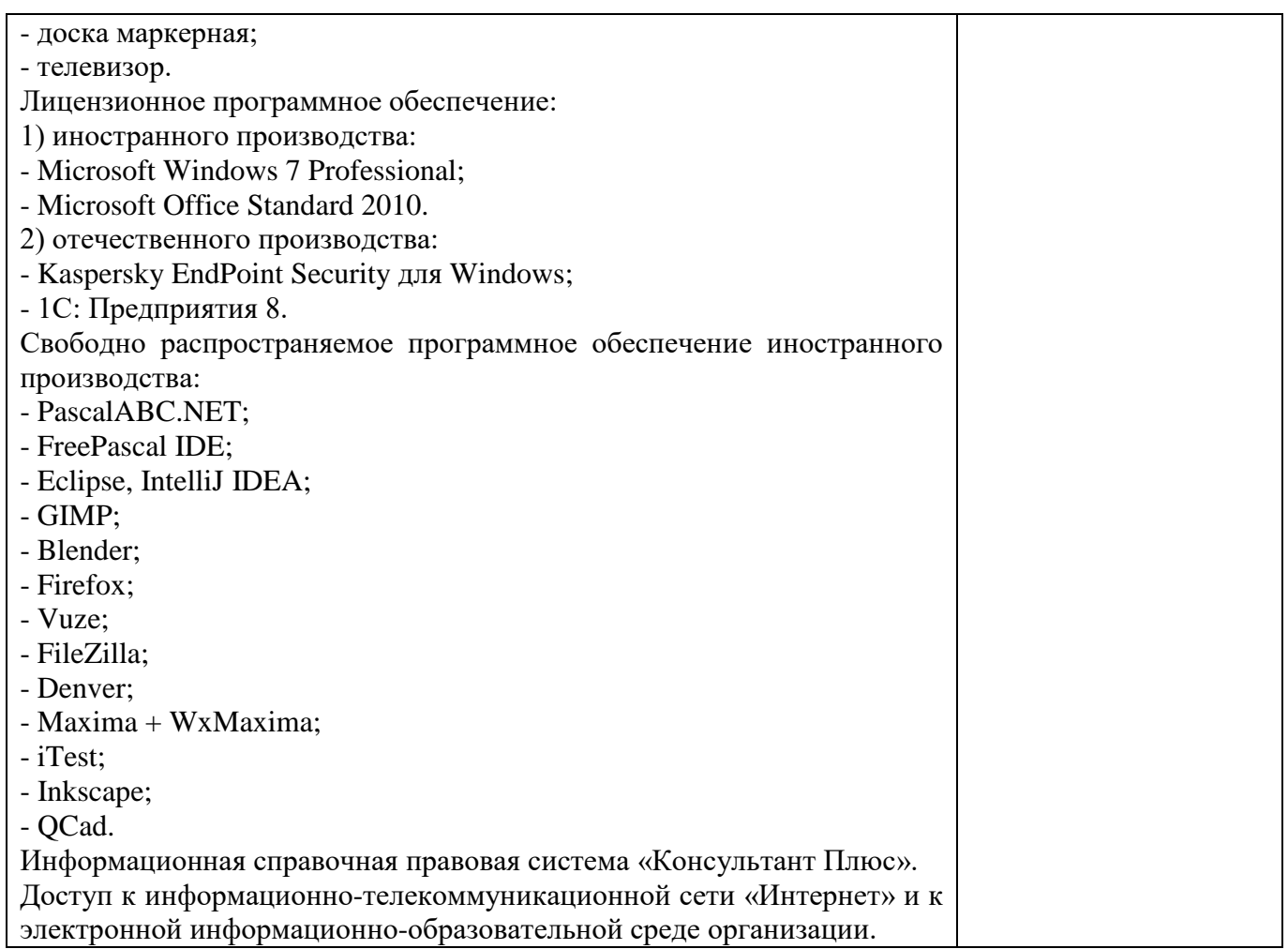

### **10. Оценочные материалы для проведения текущего контроля и промежуточной аттестации обучающихся по дисциплине**

#### **10.1 Материалы для текущего контроля освоения дисциплины**

## **Тема 1. Парный регрессивный анализ**

#### **Вопросы для обсуждения:**

- 1. Приведите определение эконометрики.
- 2. Примеры решения эконометрических задач

3. Назовите признаки нелинейности регрессионного уравнения по коэффициентам и переменным.

4. Приведите свойства оценок параметров эконометрической модели.

5. Свойства оценок параметров эконометрической модели, получаемых при помощи МНК

- 6. Несмещенность. Состоятельность. Эффективность
- 7. Влияние нарушений предпосылок МНК на свойства оценок

## **Практические задания**

По имеющимся в таблице данным требуется:

1. Вычислить описательные статистики:

- − Выборочные средние;
- Выборочную дисперсию;
- Выборочное среднее квадратическое отклонение;
- Нижний и верхний квартили выборочного распределения;
- − Размах выборки;

− 95% и 99%-ные доверительные интервалы для оценки математического ожидания

(и дисперсии), исходя из того, что выборочные данные имеют нормальный закон распределения.

2. Вычислить выборочный коэффициент корреляции и оценить его значимость на 5% уровне.

3. Построить поле корреляции заданных переменных и сформулировать гипотезу о виде связи.

- 4. Вычислить параметры парной регрессионной модели.
- 5. Оценить значимость построенной модели с помощью F-критерия Фишера.

6. Оценить качество построенного уравнения регрессии с помощью коэффициента детерминации R².

7. Построить 95% -ные интервалы для оценок параметров уравнения регрессии;

8. Рассчитать прогнозное значение, если значение независимой переменной увеличится на 10% от его среднего значения. Построить 95% интервал для прогнозного значения.

9. Оценить с помощью среднего коэффициента эластичности силу связи между зависимой и независимой переменных.

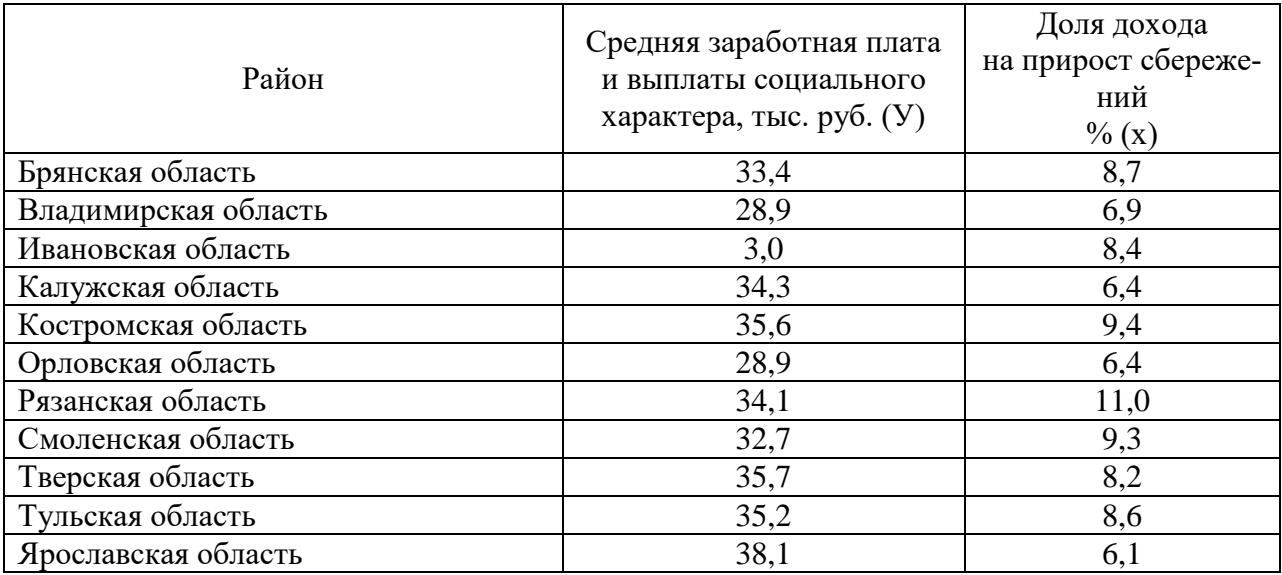

#### **Контрольные задания**

## **Задание 1**

Имеются численные значения двух показателей: количество продавцов и розничного товарооборота по четырем выборочным однородным филиалам одной фирмы. База данных по четырем филиалам одной фирмы:

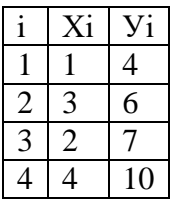

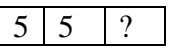

Где i - номер филиала фирмы, Х - количество продавцов (чел.), У - величина розничного товарооборота (тыс. руб.). Необходимо вычислить коэффициенты уравнения  $Yp = a0 + a1 * X$ разными способами.

#### **Задание 2**

Провести оценку качества подбора уравнения регрессии. Х - количество продавцов (чел.), У - величина розничного товарооборота (тыс. руб.) в сутки. Необходимо вычислить коэффициенты уравнения Ур = а0+а1\*Х разными способами.

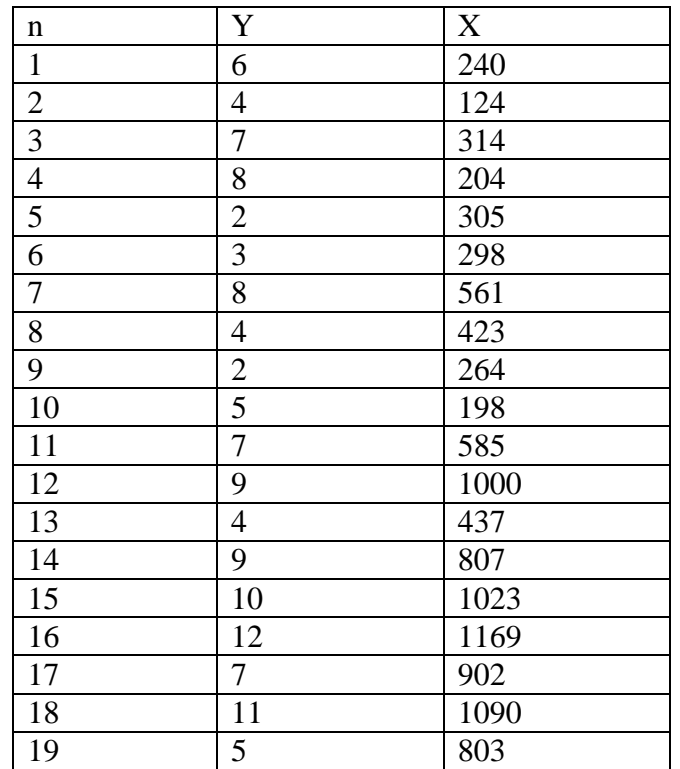

Пояснение: Произведем расчеты коэффициентов для нашей задачи следующими способами: матричным, скалярным, с помощью функций и программ Ехсе1, с помощью графических средств Ехсе1, или программы SCLab.

#### **Расчеты коэффициентов матричным способом**

Приводим перечень используемых матричных операций и координаты их нахождения в Ехсе1. Транспонирование: Вставка функции, Категория: Ссылки и массивы, Функции: ТРАНСП. Вычисление обратной матрицы: Вставка функции, Категория: Математическая, Функции: МОБР Умножение матриц: Вставка функции, Категория: Математическая, Функции: МУМНОЖ. Регрессионный анализ: Вставка функции, Категория: Статистические, Функции: ЛИНЕЙН.

Выполнения матричных функций имеют следующие особенности:

- в ячейку ввести матричную функцию;

- выделить ячейку с матричной функцией и все ячейки, на которые должны распространиться значения этой функции;

- последовательно нажимать не отпуская клавиши: F2, Ctrl + Shift + Enter, затем отжать все клавиши.

Расчетная формула коэффициентов, представляется в матричном виде:

 $A = (X'X) - 1X'Y$ ,

которая читается следующим образом: вектор столбец значений коэффициентов уравнения регрессии равен транспонированной матрице Х, умноженной на исходную матрицу X, от результата умножения ищется обратная матрица, которая умножается на транспонированную матрицу X, полученный результат умножается на исходную матрицу  $V_{\perp}$ 

Выполним действия в той последовательности, как была прочитана формула расчета значений коэффициентов уравнения регрессии.

## Тема 2. Множественная регрессия

## Вопросы для обсуждения:

 $\mathbf{1}$ Общий вид уравнения множественной регрессии.

 $2<sub>1</sub>$ Виды множественной линейной регрессии.

 $\overline{3}$ . Экономическая интерпретация коэффициентов линейного уравнения.

Приведите примеры экономической интерпретации коэффициентов линей- $\overline{4}$ . ного уравнения.

- Какова область использования ОМНК. 5.
- 6. Проведите анализ третьей и четвертой предпосылок МНК.
- $\overline{7}$ Как используется ОМНК при гомоскеластичных остатках.

## Практические задания

По статистическим данным, описывающим зависимость производительности труда за год в некоторой отрасли производства У от удельного веса рабочих с технической подготовкой X1 и удельного веса механизированных работ X2, построить модель множественной регрессии и выполнить статистический анализ построенной модели.

Для вычисления коэффициентов уравнения регрессии и других характеристик множественной регрессии использовать режим Регрессия табличного процессора Excel.

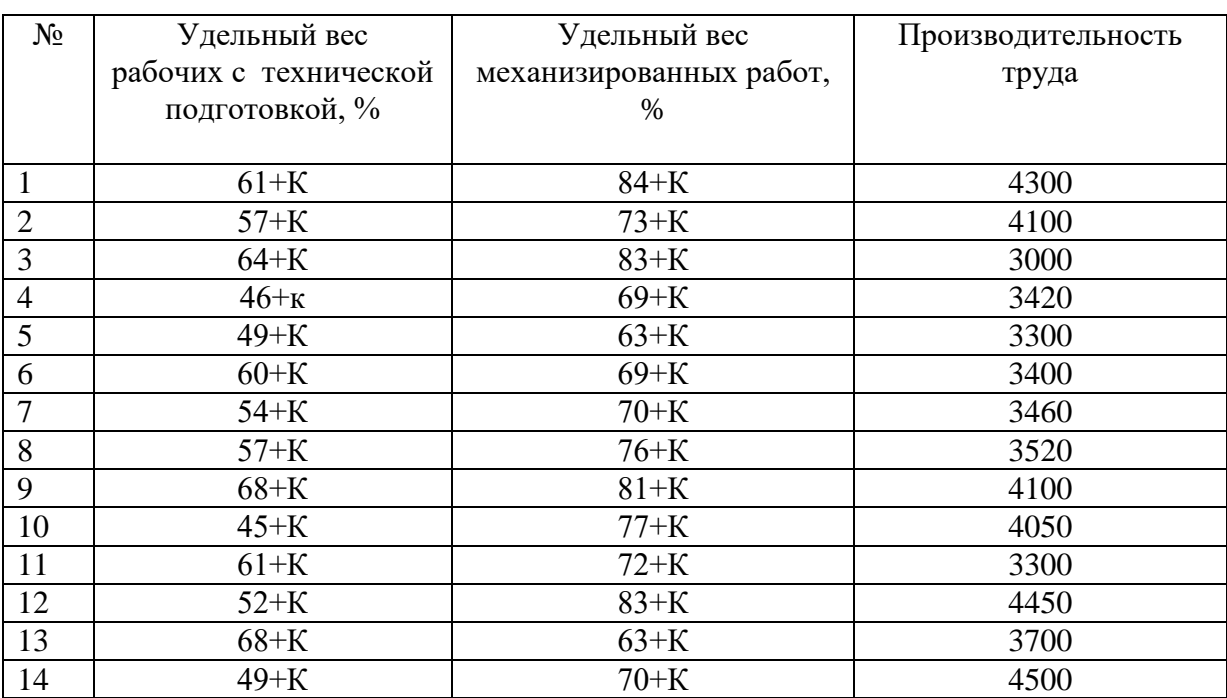

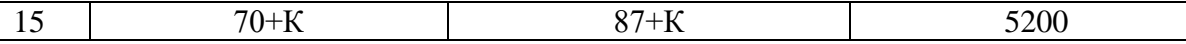

#### Требуется:

1. Построить поле корреляции отдельно по объясняющей X1 и отдельно поХ2.

2. Используя построенную диаграмму рассеяния, убедиться в наличие линейной зависимости от переменной X1 и от переменной X2.

3. Вычислить коэффициенты множественного уравнения регрессии.

4. Представить в виде доверительных интервалов - 95%, значения, представленные в столбцах.

5. Используя вычисления «t-статистик» проверить гипотезы о значимости коэффициентов регрессии.

6. Используя вычисление F-статистики, проверить гипотезу о значимости уравнения регрессии

7. Дать статистическую трактовку коэффициенту детерминации.

8. Оформить результаты вычислений в таблицу и сделать выводы.

#### Пояснение

Расчеты выполнить с помощью графических средств Exce1, или программы SCLab.

#### Контрольные задания

#### Залание 1

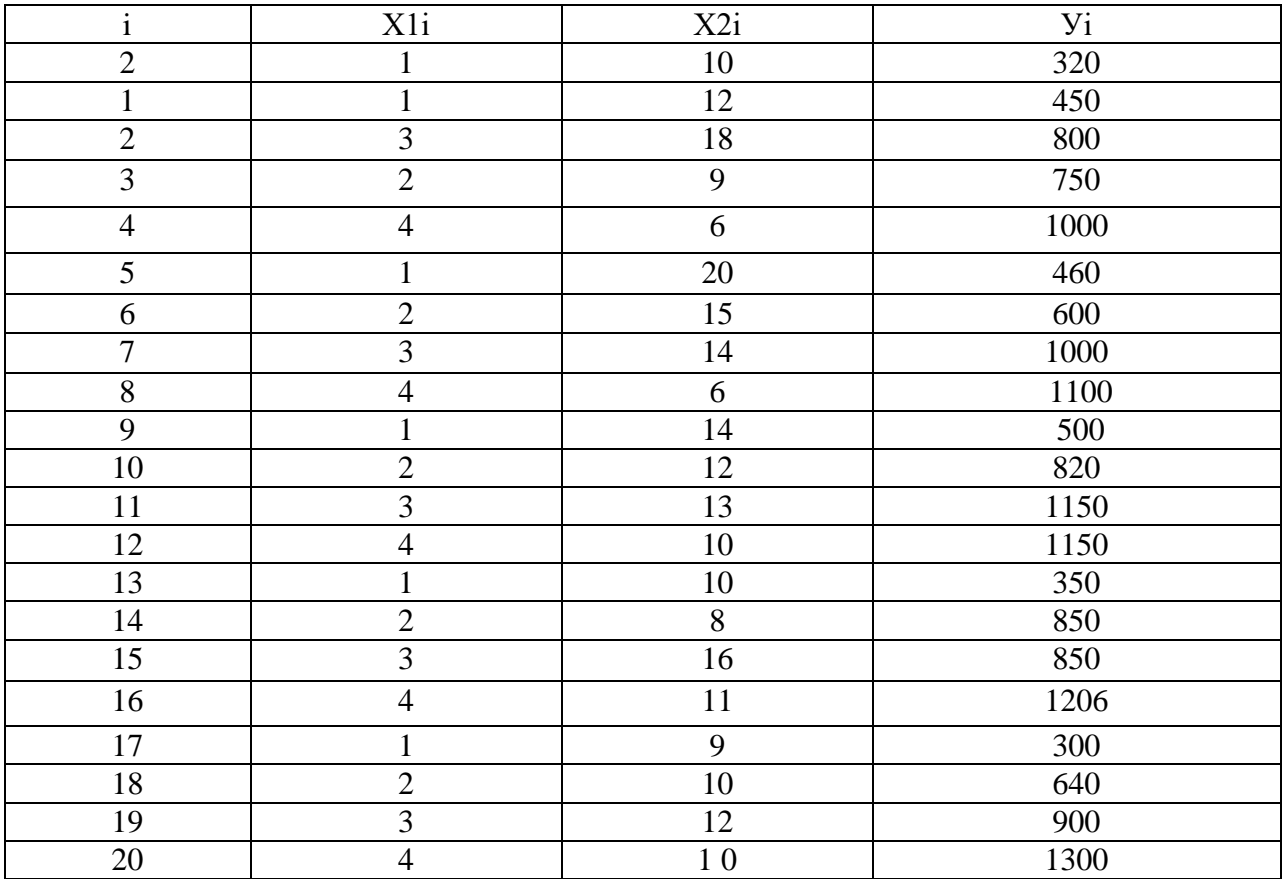

1. Приведите определение частного коэффициента корреляции.

2. Приведите методы отбора факторов, включаемых в модель множественной регрессии

### Залание 2

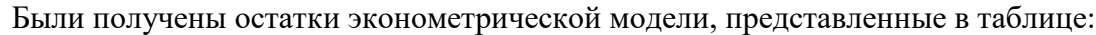

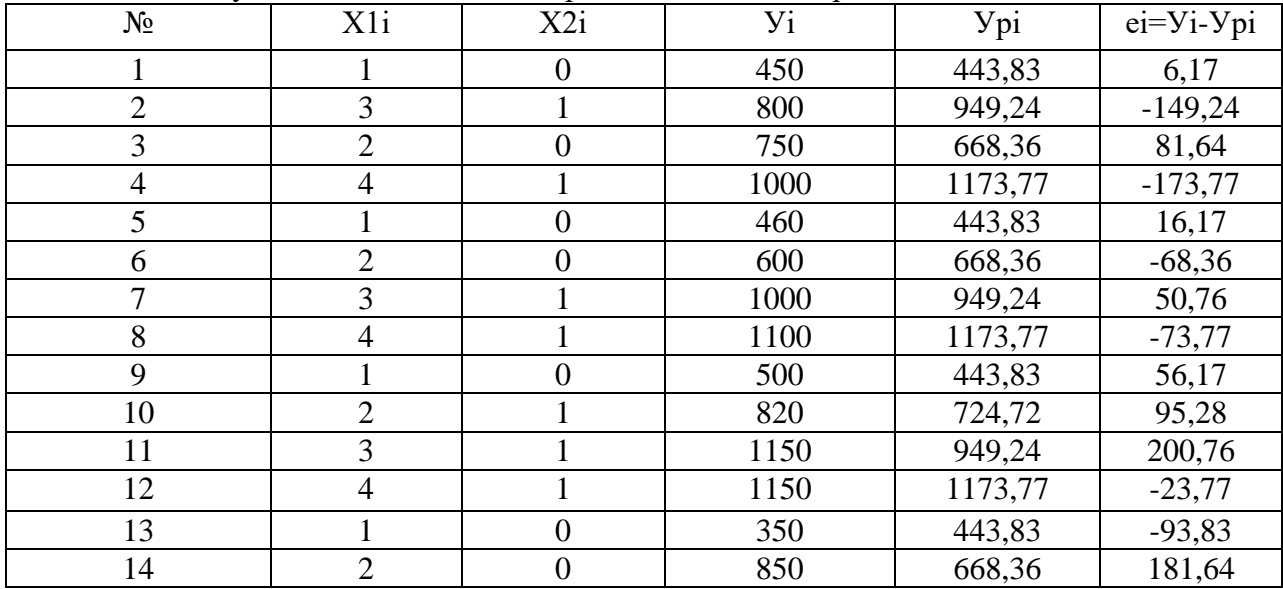

где і - порядковый номер магазина;

X1 - количество продавцов в магазине, чел.;

 $X2$  – фиктивная переменная, равная 1 – если есть рекламный щит, 0 – если нет рекламного щита;

У - розничный товарооборот за месяц, тыс. руб.

 $Y_1 = a0 + a1 * X1i + a2 * X2i + ei.$ 

 $ei=Vi-Ypi = Vi-(a0+a1*X1i+a2*X2i),$ 

 $Vpi = a0+a1*X1i+a2*X2i.$ 

Необходимо проверить предпосылки МНК относительно остатков модели.

Пояснение

Следует проверить следующие пять предпосылок МНК относительно остатков еі:

1 - остатки являются случайными величинами;

2 - средняя величина остатков равна нулю, остатки не зависят от X;

3 - остатки являются гомоскедастичными (однородными) — дисперсии остатков являются одинаковыми для всех интервалов значений Х;

4 - отсутствие автокорреляции остатков;

5 - остатки подчиняются нормальному закону распределения

Расчеты выполнить с помощью графических средств Exce1, или программы SCLab.

#### Залание 3

Линейная модель с гетероскедастичными остатками Имеются условные данные модели пространственной выборки

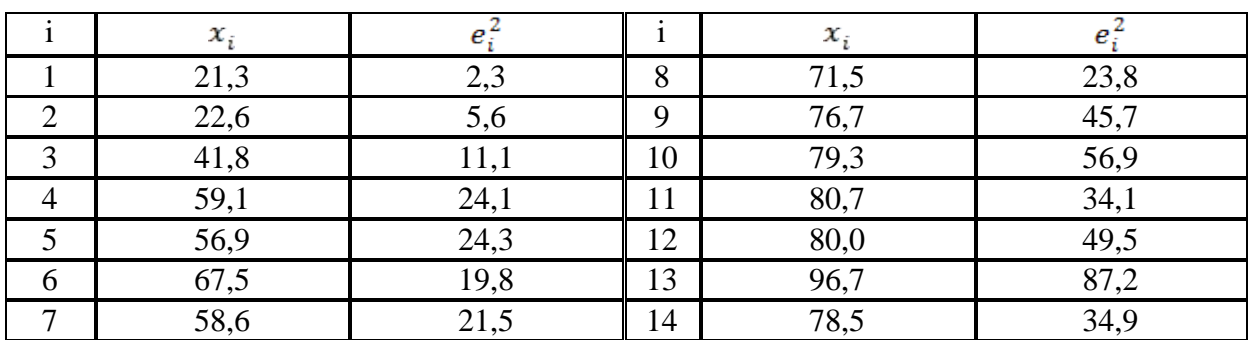

Предполагая, что ошибки регрессии представляют собой нормально распределённые случайные величины, проверить гипотезу о гетероскедастичности, используя тест Голдфелда-Квандта.

#### Тема 3. Множественная корреляция

#### Вопросы для обсуждения:

1. Приведите пример использования ОМНК при наличии автокорреляции остатков.

2. Линейные модели с гетероскедастичными остатками.

3. Линейные модели с автокоррелированными остатками.

4. Определение фиктивной переменной.

5. Определение модели с переменной структурой.

6. Область использования фиктивной переменной

#### Практические задания

Эта тема включает выполнение лабораторной работы, посвящённой построению и исследованию уравнению линейной множественной регрессии вида

$$
\hat{y}(x_1, x_2) = b_0 + b_1 x_1 + b_2 x_1
$$

Пространственная выборка для построения этого уравнения взята из следующего примера.

#### Залача 1

Предприятие ведёт продажу однородной продукции. Руководство предприятия проводит изучение зависимости объёма продаж от выбранной цены. При этом оно проводит рекламную акцию и несёт некоторые расходы на рекламу. Данные наблюдений представлены в таблице 2, где Q – объём продаж (кг), P – цена одной единицы продукции (руб.),  $R$  – расходы на рекламу (100 руб.)

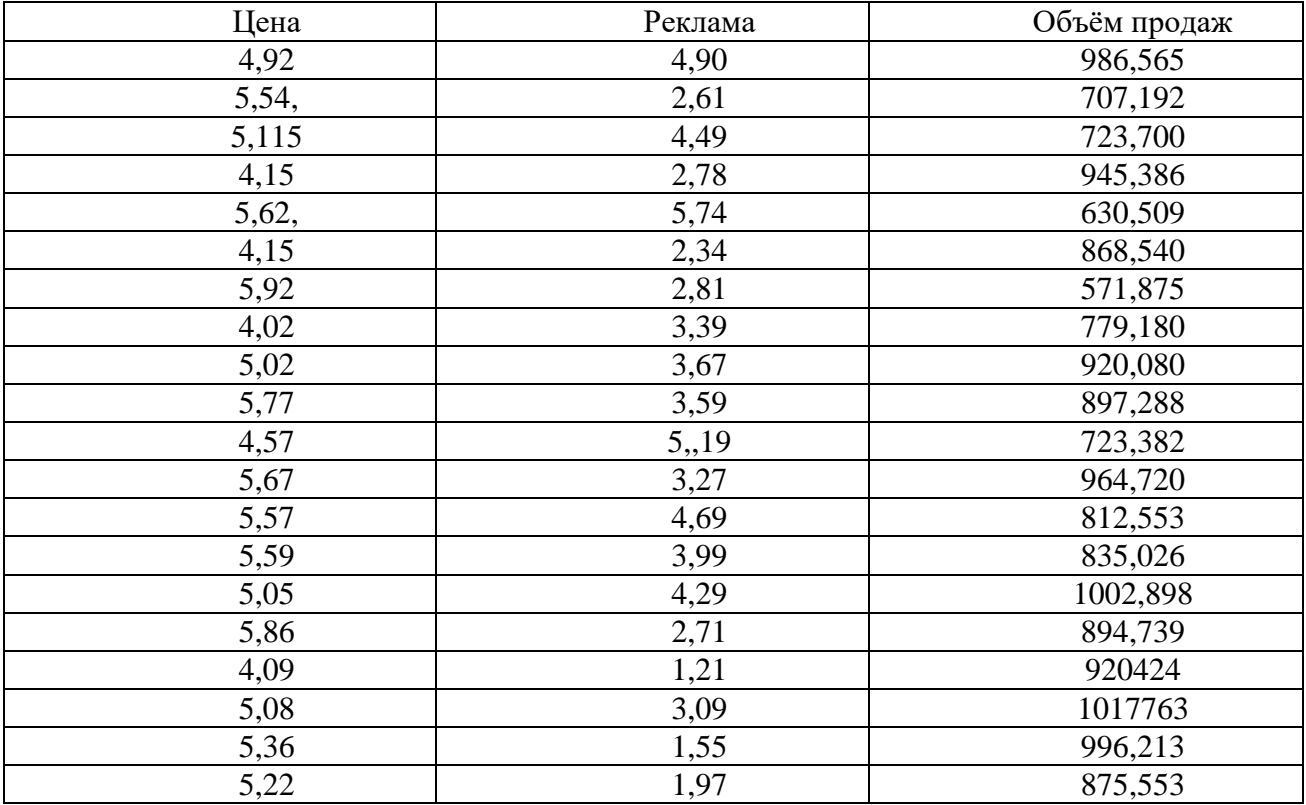

## Требуется:

Найти зависимость объёма продаж (Q) от цены (P)и рекламных расходов  $1$  $(R)$ 

 $2.$ Экономически обосновать знаки коэффициентов в построении модели;

3. Рассмотреть модель, учитывающую, что для расходов на рекламу существует эффект насыщения, т.е., начиная с некоторого момента, вложения в рекламу перестают Приводить  $\mathbf{K}$ увеличению объёма продаж. Рассмотреть зависимость вила:  $Q = \beta_0 + \beta_1 P_i + \beta_2 P_i + \beta_{13} R_i^2 + \varepsilon_i$ 

Найти методом МНК оценки коэффициентов множественной регрессии. 4. Оценить значимость полученного уравнения в целом и значимость отдельных коэффициентов.

 $5<sub>1</sub>$ Рассчитать средние частные коэффициенты эластичности и дать на их основе сравнительную оценку силы влиянии факторов на результат.

Оценить прогностические возможности полученного регрессивного уравне-6. ния, учитывая коэффициент детерминации;

Найти 95% -ные доверительные интервалы для коэффициентов  $\beta_i$ ;  $7<sub>1</sub>$ 

8. Дать экономическую интерпретацию коэффициентов множественной регрессии;

9. Найти объём продаж по цене единицы продукции 5руб. и рекламных расходах 300 руб. Вычислить 95% -ные доверительный интервал для величины объёма продаж.

С помощью критерия Фишера, оценить целесообразность включения в уравнение регрессии фактора x1 после фактора x2 и фактора x2 после факторах1.

#### Пояснение

Расчеты выполнить с помощью графических средств Exce1, или программы SCLab.

## Контрольные задания

## Залание 1

Имеются условные данные для фактора X и зависимой переменной, представленные в матричной форме:

$$
X = \begin{pmatrix} 1 & 1 & 4 \\ 1 & 2 & 41 \\ 1 & 3 & 1 \end{pmatrix}
$$

$$
Y = \begin{pmatrix} 19 \\ 35 \\ 26 \end{pmatrix}
$$

Необходимо получить расчеты коэффициентов линейной модели методами МНК и ОМНК при условии гетероскедастичности остатков.

## Задание 2

Имеются условные данные для фактора Х и зависимой переменной, представленные в матричной форме:

 $(10 \quad 1)$  $4)$  $19^{\circ}$  $\tilde{O} = |12 \ 2 \ 41 \, | \, \tilde{O} =$ 25  $3 \quad 1$ 26

Необходимо получить расчеты коэффициентов линейной модели методами МНК и OMHK.

## Залание 3

Использовать фиктивные переменные для фактора Х1 с целью включения его в окончательную модель зависимости У от Х:  $Yi = a0 + a1 * X1i + ei.$ 

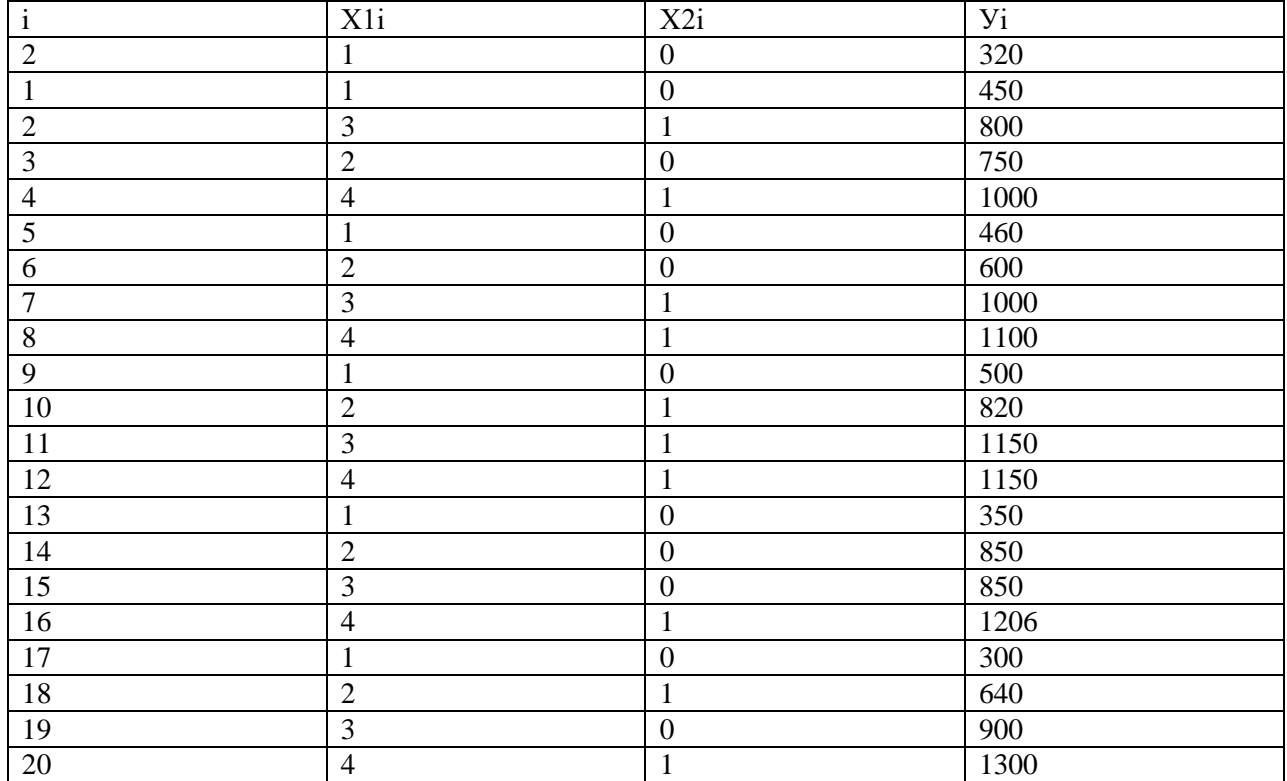

#### **Пояснения**

По отношению к товарообороту магазина фиктивными переменными могут быть следующие альтернативные факторы:

- наличие или отсутствие туалета в магазине для посетителей;

- эффективная или не эффективная раскладка товара на полках;

- наличие или отсутствие удобств для посетителей: цветы, музыка, телевизор, столик для сумок, игровые автоматы для детей;

- наличие или отсутствие мест для парковки для автомобилей;

- наличие или отсутствие рекламного щита перед магазином;

- наличие или отсутствие рекламы в интернет;

- время работы магазина дневное или круглосуточное;

- место размещения магазина около метро или другое.

Из перечисленных фиктивных факторов выберем наличие или отсутствие рекламного щита перед магазином, обозначим фактор как Х2.

Фиктивный фактор Х2 будет принимать значение 1, если имеется рекламный щит перед магазином и 0, если нет рекламного щита.

Введем фактор Х2 в базу данных для нашей модели, см. таблица 2.4а.

Расчеты выполнить с помощью графических средств Ехсе1, или программы SCLab.

#### **Тема 4. Нелинейные модели регрессии и их линеаризация**

#### **Вопросы для обсуждения:**

1. Нелинейные зависимости в экономике, нелинейные тенденции

2. Нелинейность зависимости рознично товарооборота от количества продавцов, нелинейные зависимости эффективности от факторов

- $\overline{3}$ . Виды нелинейных уравнений регрессии
- $\overline{4}$ Ограничения применения МНК
- $5<sub>1</sub>$ Линейная относительно коэффициентов, переменных аддитивная модель

Нелинейные модели, которые являются внутринелинейными, внутренне 6. линейными.

7. Перечень методов линеаризации, метод замены переменной, метод логарифмирования, метод замены переменной, метод логарифмирования

- 8. Оценка качества нелинейных уравнений регрессии
- 9. Абсолютная и относительная ошибка модели
- 10. Коэффициент детерминации и критерий Фишера

#### Практические задания

По имеющимся в таблице данным требуется рассчитать параметры уравнений регрессий нелинейных форм: степенной, логарифмической, экспоненциальной и др.

- 1. Вычислить описательные статистики:
- Выборочные средние;
- Выборочную дисперсию;
- Выборочное среднее квадратическое отклонение;
- Нижний и верхний квартили выборочного распределения;
- Размах выборки;
- 95% и 99%-ные доверительные интервалы для оценки математического ожида-
- ния (и дисперсии), исходя из того, что выборочные данные имеют нормальный закон распределения;

2. Вычислить выборочный коэффициент корреляции и оценить его значимость на  $5\%$  уровне;

3. Построить поле корреляции заданных переменных и сформулировать гипотезу о виде связи;

4. Вычислить параметры парной регрессионной модели;

5. Оценить значимость построенной модели с помощью F-критерия Фишера;

6. Оценить качество построенного уравнения регрессии с помощью коэффициента детерминации R<sup>2</sup>;

7. Построить 95% -ные интервалы для оценок параметров уравнения регрессии;

8. Рассчитать прогнозное значение, если значение независимой переменной увеличится на 10% от его среднего значения. Построить 95% интервал для прогнозного значения;

9. Оценить с помощью среднего коэффициента эластичности силу связи между зависимой и независимой переменных

#### Пояснение

Расчеты выполнить с помощью графических средств Exce1, или программы SCLab.

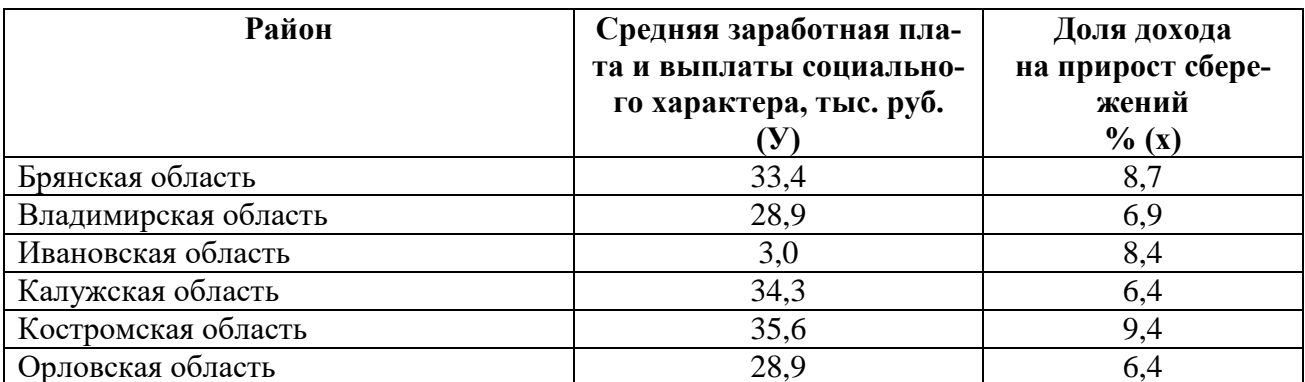

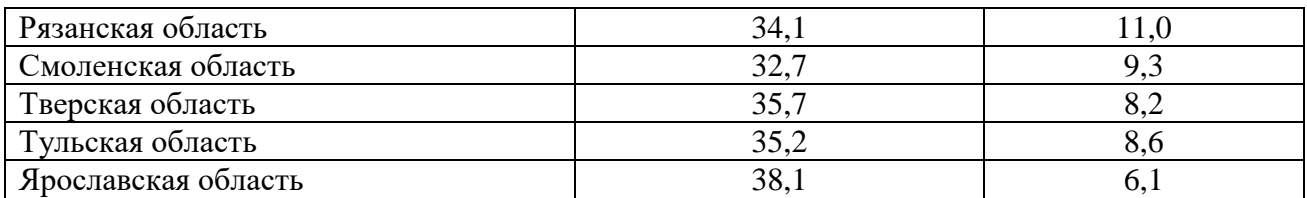

#### Контрольные задания

## Задание 1

Имеются следующие математические функции зависимости У от Х, представленные в таблице 2.5

Таблица2.5 - виды математических функций, которые используются в экономике

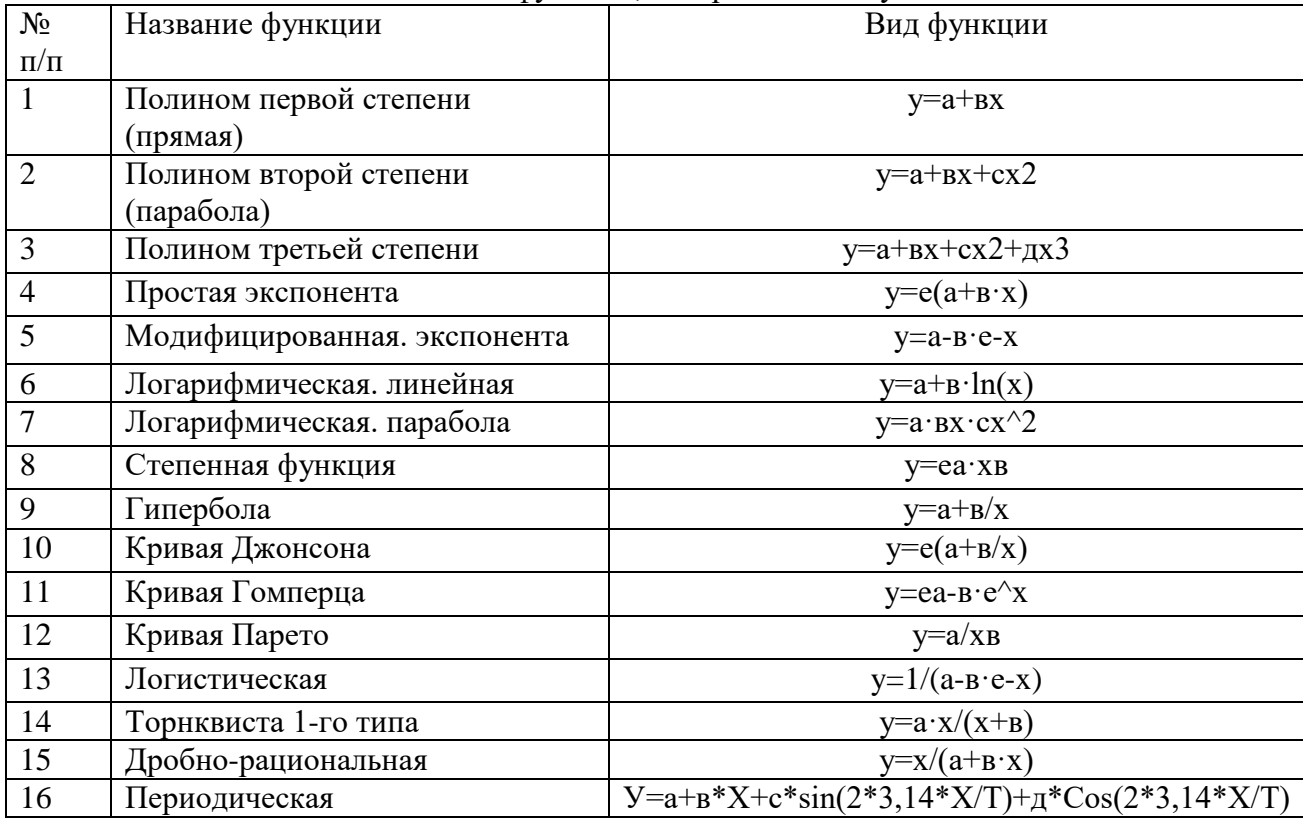

Необходимо запомнить название и вид математической функции. Прогнозирование по нелинейным уравнения регрессии осуществляется по методике прогнозирования по линейным молелям.

## Задание 2

Были приведены предпосылки МНК и проверено их выполнение. В таблице представлены результаты проверки предпосылок МНК

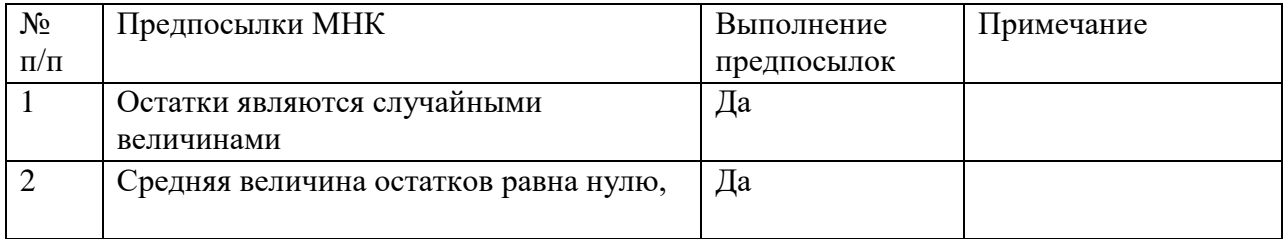

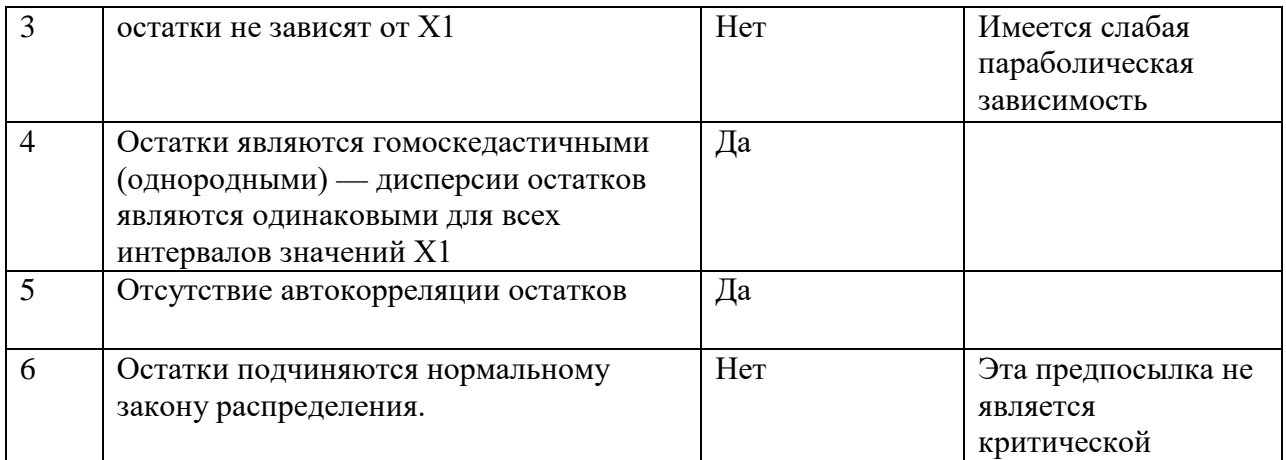

Необходимо определить влияние проверок предпосылок на эффективность, состоятельность и несмещенность оценок уравнения регрессии.

#### **Задание 3**

В постановлении правительства РФ от 14 июля 2012, № 717 О Государственной программе развития сельского хозяйства и регулирования рынков сельскохозяйственной продукции, сырья и продовольствия на 2013 - 2020 годы в подпрограмме «Развитие подотрасли растеневодства, переработки и реализации продукции растеневодства» указана динамика объема ресурсного обеспечения реализации подпрограммы за счет средств федерального бюджета по годам, представленной в таблице.

Динамика объема ресурсного обеспечения реализации подпрограммы за счет средств федерального бюджета по годам

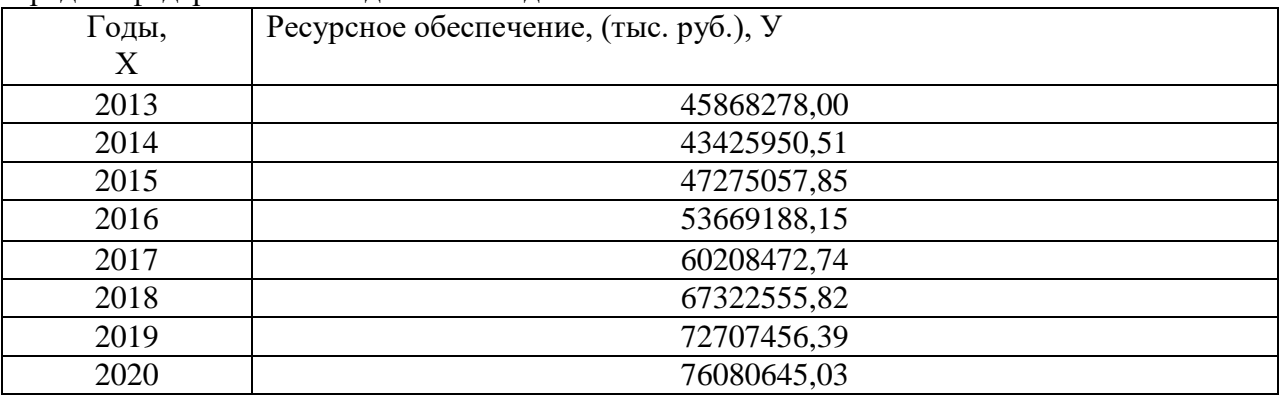

Необходимо изучить графики зависимости Y от Х. Сформулировать гипотезу о форме связи.

#### **Задание 4**

Из курса микроэкономики известно, что величина затрат на производство партии деталей возрастает в связи с увеличением размеров партии, но не пропорционально им.

Рассмотреть показательную и логарифмическую модель с использованием метода линеаризации.

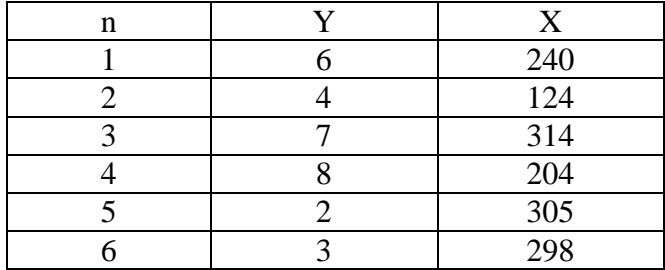

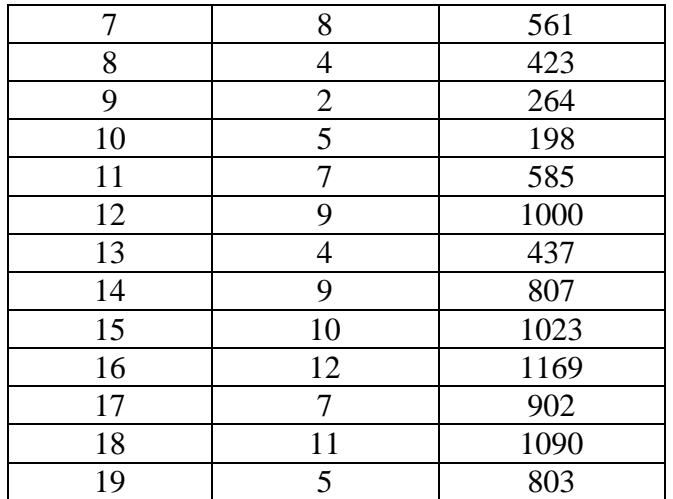

#### Необхолимо:

1. Сформировать информационную базу данных.

2. Определить коэффициенты нелинейных моделей с использованием методов линеаризации.

3. Определить коэффициенты нелинейной модели с помощью программы «Поиск решения».

4. Оценка качества нелинейных уравнений регрессии

#### Пояснения

Если определены коэффициенты нелинейной модели, то абсолютную ошибку модели (E) и процент ошибки модели (E%), коэффициент детерминации (R2), критерий Фишера (F) можно рассчитать по формулам качества моделей: Если определены коэффициенты нелинейной модели, то абсолютную ошибку модели (Е) и процент ошибки модели (Е%), коэффициент детерминации (Если определены коэффициенты нелинейной модели, то абсолютную ошибку модели (E) и процент ошибки модели (E%), коэффициент детерминации (

 $F(\alpha=0.05; m1 = k-1; m2=n-k)$ 

n - объем выборки,

k - количество коэффициентов в модели, включая свободный коэффициент

Если для линеаризации использовался метод подстановки, то для оценки качества нелинейной модели можно использовать характеристики, рассчитанные функцией ЛИНЕЙН.

Если для линеаризации использовался метод логарифмирования или обращения, то коэффициенты нелинейных моделей и ее характеристики определяются с помощью функции ЛИНЕЙН по преобразованным данным, поэтому полученные характеристики качества модели нельзя использовать для исходных значений. В этом случае качество модели рассчитывается по соответствующим формулам.

Если определены коэффициенты нелинейной модели, то абсолютную ошибку модели (E) и процент ошибки модели (E%), коэффициент детерминации (R2), критерий Фишера (F) можно рассчитать по формулам качества моделей: Если определены коэффициенты нелинейной модели, то абсолютную ошибку модели (Е) и процент ошибки модели (Е%), коэффициент детерминации (Если определены коэффициенты нелинейной модели, то абсолютную ошибку модели (Е) и процент ошибки модели (Е%), коэффициент летерминации (

 $F(\alpha=0.05; m1 = k-1; m2=n-k)$ 

n - объем выборки,

k - количество коэффициентов в модели, включая свободный коэффициент

Если для линеаризации использовался метод подстановки, то для оценки качества нелинейной модели можно использовать характеристики, рассчитанные функцией ЛИНЕЙН.

Если для линеаризации использовался метод логарифмирования или обращения, то коэффициенты нелинейных моделей и ее характеристики определяются с помощью функции ЛИНЕЙН по преобразованным данным, поэтому полученные характеристики качества модели нельзя использовать для исходных значений. В этом случае качество модели рассчитывается по соответствующим формулам.

## Тема 5. Временные ряды в эконометрических моделях

#### Вопросы для обсуждения:

- 1. Определение временного ряда
- 2. Приведите характеристики и общие понятия временных рядов.
- 3. Основные свойства экономического временного ряда
- 4. Статистические характеристики временного ряда
- 5. Приведите структуру временного ряда.
- 6. Тренд, сезонная составляющая, пиклическая составляющая, периодограмма
- 7. Определение строго стационарных временных рядов
- 8. Проверка стационарности временных рядов
- 9. Модели стационарных временных рядов
- 10. Модели нестационарных временных рядов, их идентификация

#### Практические задания

По заданному временному ряду из таблицы требуется:

- 1. Определить наличие тренда, выявить тип по его коррелограмме;
- 2. Оценить форму кривой выравнивания, одним из приёмов;
- 3. Получить расчётные коэффициенты (параметры)
- 4. Проверить наличие, (отсутствие) автокорреляции остатков модели

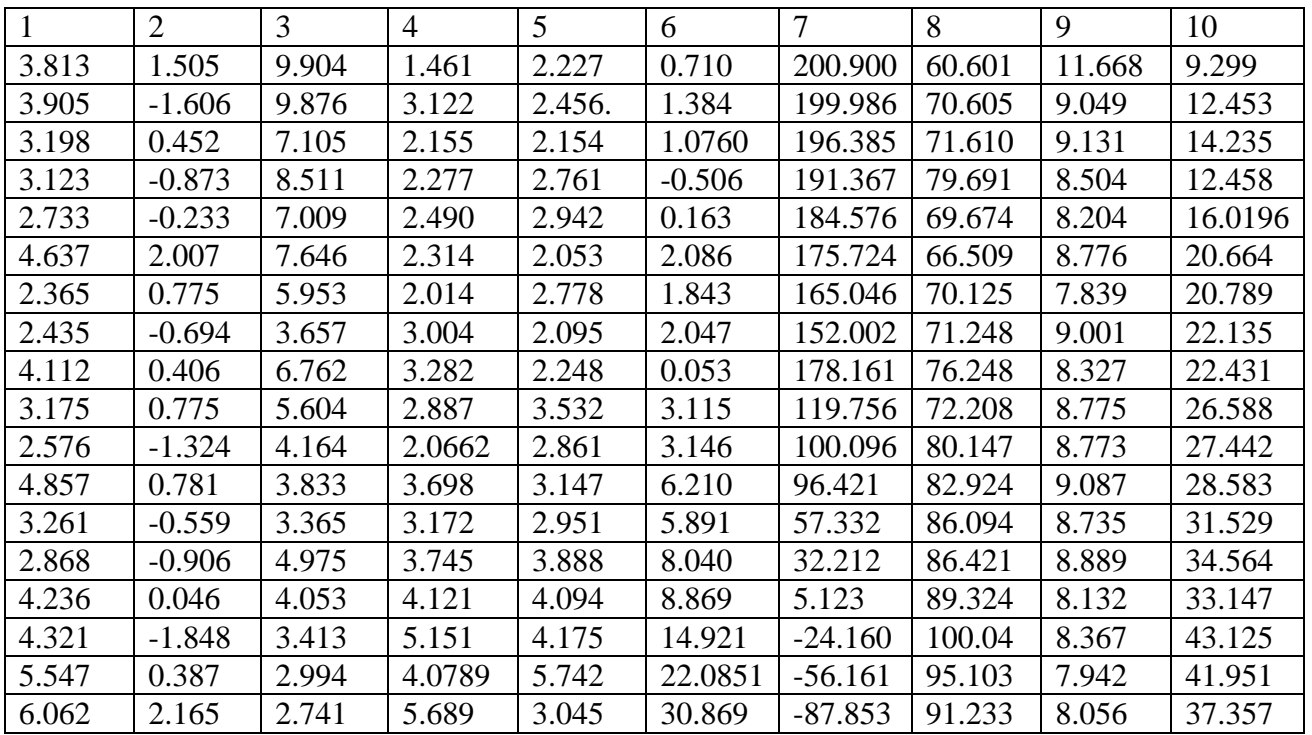

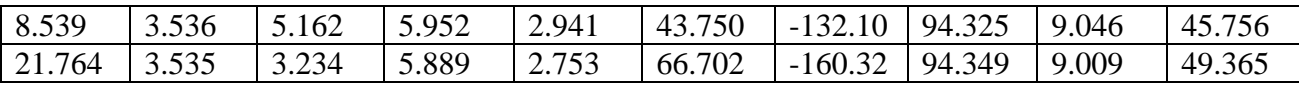

#### Требуется:

По заданному ряду определить тип процесса построить коррелограмму по формулам (5.8) – (5.12) [2]. Коррелограмму строим по четырём точкам (n=15,  $\frac{1}{5}$  /2n/4 $\%$  4)  $r_1 r_2 r_3 r_4$ .

По результатам вычислений строим график - коррелограмму нестандартно- $\mathcal{D}$ го временного ряда и определяем форму кривой тренда и предполагаем функциональные зависимости:

 $\mathcal{F}$ Оцениваем параметры линейной и, предполагаемой, экспонентальной зависимостей МНК:

 $\overline{4}$ . Проверить правильность построенной модели на основе поведения ряда остатков;

Делаем вывод соответствия найденной модели тренда тремя направлениями:

Проверяем случайность ряда на основе поворотных точек (5.15) [2].

Если модель тренда адекватна ряду, то ряд из остатков должен быть стационарным;

Проверяем отсутствие автокорреляции остатков по критерию Неймана.

Аналогичные расчёты можнопровестис помощью пакета STATISTICA. Используя модель, найденную ранее, получаемтаблицу значений остатков;

Вычисляем для этого ряда остатков автокорреляции.

Высокие значения столбца Р-вероятности, показывают, что полученные автокорреляции незначимы.

Столбец О даёт статистику Бокса-Льюиса - небольших значениях которого указывают на адекватность построенной модели временного ряда.

Вычислить для ряда остатков статистику Дарбина - Уотсона: близость к числу 2 статистики DW свидетельствует об удачном выборе модели.

Представить на рисунке результаты расчётов с помощью пакета STATISTI-СА, раздел «Нелинейное оценивание»

Оценивая полученную модель визуально, убеждаемся в её адекватности.

#### Контрольные задания

#### Залание 1

Имеется временной ряд потребления электроэнергии региона за каждый квартал в течение четырех лет, представленный в таблице:

Потребление электроэнергии за каждый квартал в течение четырех лет:

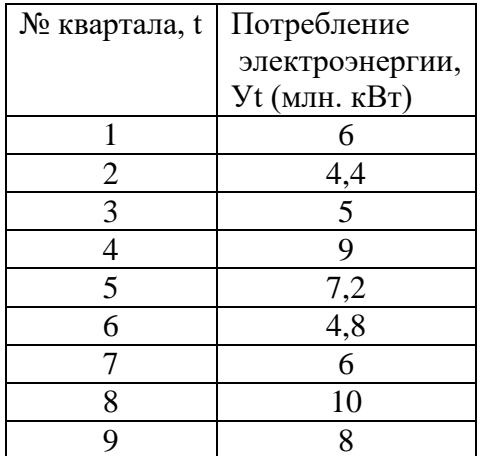

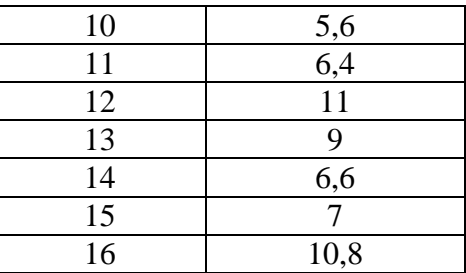

Необходимо проверить временной ряд на стационарность с помощью следующих характеристик: среднее значение, дисперсия, автокорреляция

#### Залание 2

Имеется временной ряд, представленный в таблице. Исходные данные временного ряда

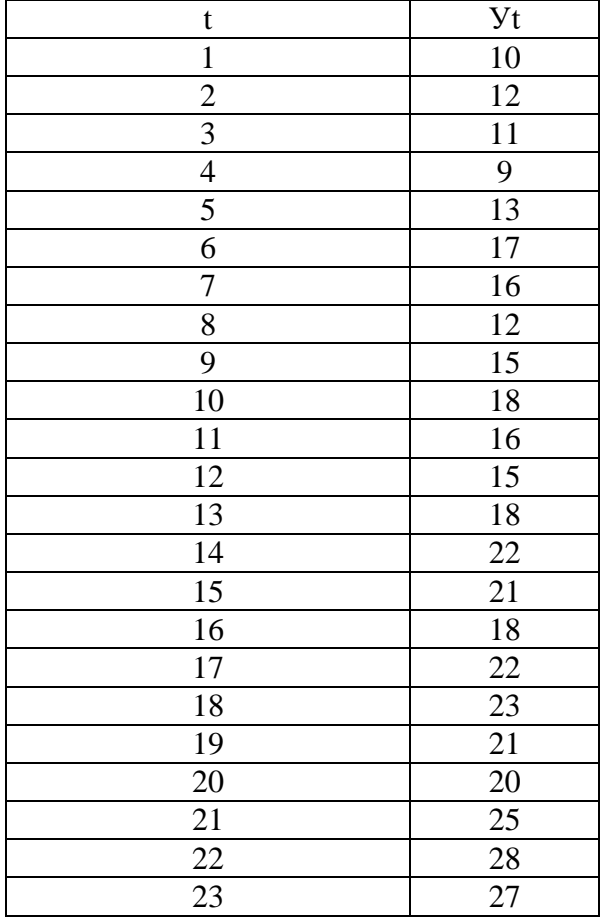

где t - время, порядковые номера месяцев за два года У - товарооборот магазина, млн. руб.

#### Необходимо

Представить структуру временного ряда, представленной следующей моделью:  $Yt = a0 + a1*t + a2*Cos(2t/T) + a3*Sin(2t/T) + et$ 

где t время,

Т - период колебания, изменяющийся от 2 до 2n;

а0, а1, а2, а3 - коэффициенты уравнения регрессии, определяемый МНК.

- вычислить коэффициенты модели

 $Yt = a0 + a1*t + a2*Cos(2t/T) + a3*Sin(2t/T) + et,$ 

при условии, если период Т=4.

#### Тема 6. Системы одновременных уравнений

## Вопросы для обсуждения:

- $1.$ Приведите общие понятия о системах уравнений.
- $\overline{2}$ . Приведите классификацию систем уравнений.
- $\mathcal{F}$ Приведите правила проверки идентификации эконометрических уравнений.

Изложите последовательность выполнения методов оценки параметров систем одновременных уравнений: косвенный метод наименьших квадратов (КМНК) и двухшаговый метод наименьших квадратов (ДМНК).

Методы оценки параметров систем одновременных уравнений: косвенный 4. метод наименьших квадратов (КМНК) и двухшаговый метод наименьших квадратов  $(IMHK)$ 

- 5. Косвенный метод наименьших квадратов
- 6. Пример реализации косвенного МНК
- 7. Двухшаговый метод наименьших квадратов
- 8. Пример реализации двух шагового МНК
- 9. Трехшаговый МНК

#### Практические задания

По имеющимся данным требуется:

- Вычислить описательные статистики:  $1<sup>1</sup>$
- Выборочные средние,
- Выборочную дисперсию,  $\equiv$
- Выборочное среднее квадратическое отклонение,
- Нижний и верхний квартили выборочного распределения.  $\overline{a}$
- Размах выборки,  $\equiv$

95% и 99%-ные доверительные интервалы для оценки математического ожидания (и дисперсии), исходя из того, что выборочные данные имеют нормальный закон распределения

2. Вычислить выборочный коэффициент корреляции и оценить его значимость на 5% уровне;

Построить поле корреляции заданных переменных и сформулировать гипо- $\mathcal{F}$ тезу о виде связи;

4. Вычислить параметры парной регрессионной модели;

 $5<sub>1</sub>$ Оценить значимость построенной модели с помощью F-критерия Фишера;

 $6<sup>1</sup>$ Оценить качество построенного уравнения регрессии с помощью коэффициента детерминации R<sup>2</sup>;

 $7<sub>1</sub>$ Построить 95% -ные интервалы для оценок параметров уравнения регрессии:

8. Рассчитать прогнозное значение, если значение независимой переменной увеличится на 10% от его среднего значения. Построить 95% интервал для прогнозного значения;

9. Оценить с помощью среднего коэффициента эластичности силу связи между зависимой и независимой переменных;

Рассчитать параметры уравнений регрессий других форм: степенной, лога-10. рифмической, экспоненциальной и др.

#### Пояснение

Расчеты выполнить с помощью графических средств Exce1, или программы SCLab. По территориям Центрального района известны данные за ... год. Таблица 1

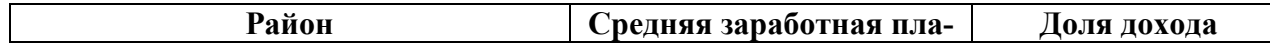

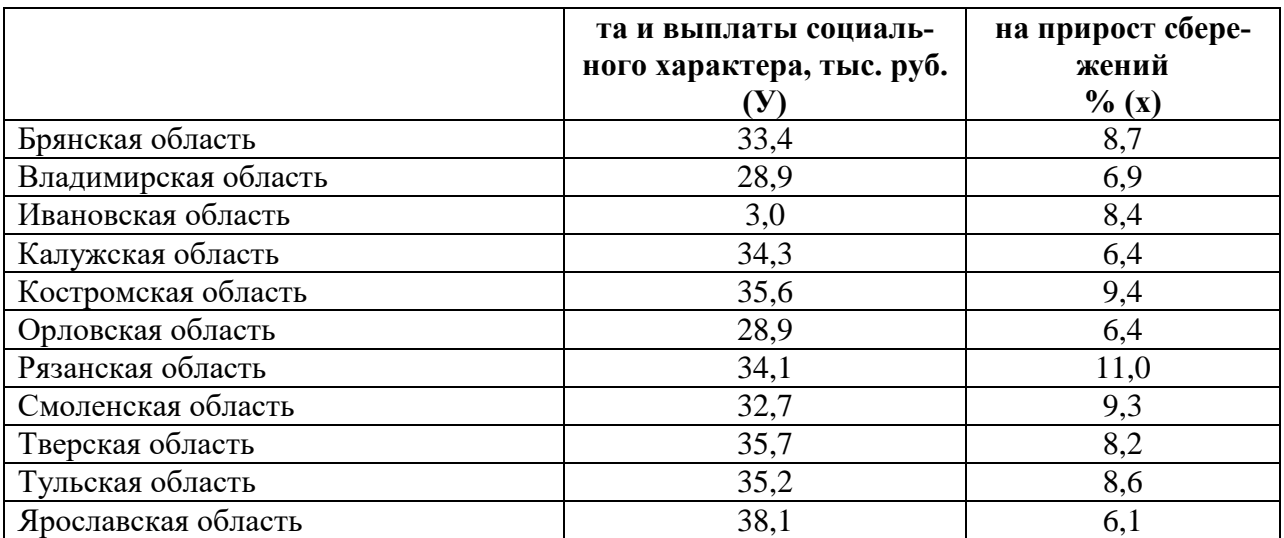

По каждой из переменных Х и У были вычислены описательные статистики , представленные в таблице 2:

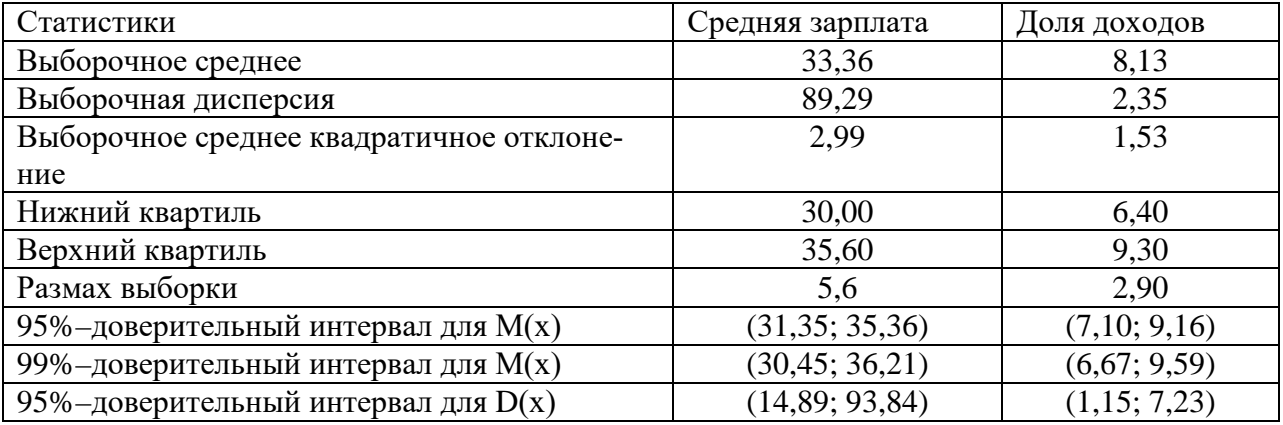

Выборочный коэффициент корреляции равен 0,21, значение р=0,53. Такая величина р-уровня свидетельствует о том, что коэффициент корреляции не является статистически значимым. Другими словами, имеющиеся данные о среднемесячной зарплате и доле сбережений населения не позволяют сделать вывод о наличии значимой связи. Выборочное значение коэффициента корреляции следует рассматривать как значение, случайно полученное при формировании выборки, т.е, отклонение от нулевого значения не отражает истинной зависимости между анализируемыми показателями. Сделанный вывод подтверждает диаграмма рассеяния показателей ( рис.1)

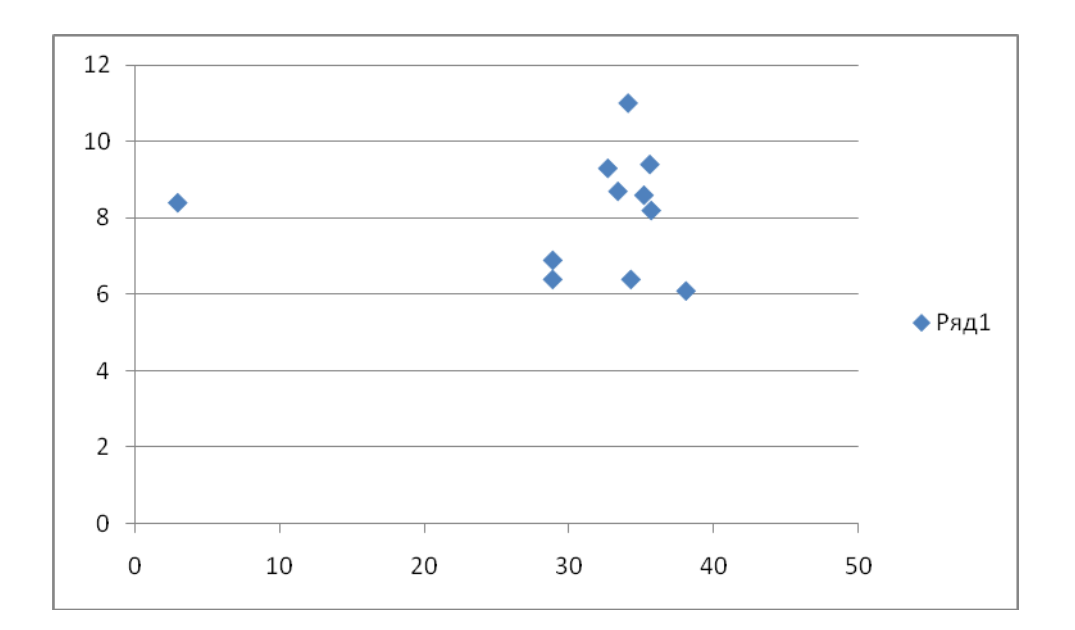

## Контрольные задания

Задание 1

Дана схема связей переменных магазина,

Схема связей переменных магазина

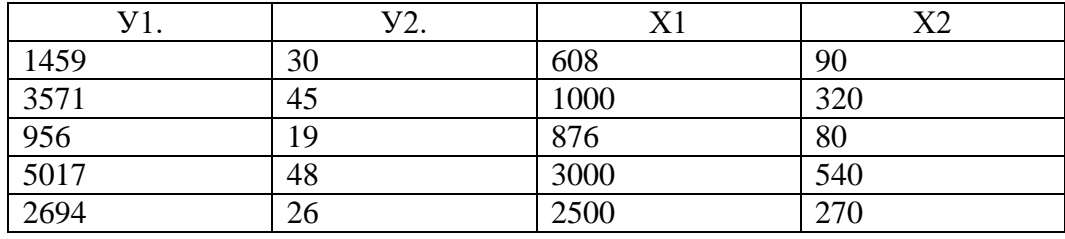

Y1. Розничный товарооборот.

Ү2. Численность продавцов.

X1. Площадь магазина.

Х2. Интенсивность потока покупателей.

## Необходимо:

- определить эндогенные и экзогенные переменные;

- записать схему связей переменных магазина в виде структурной системы одновременных уравнений.

#### Задание 2

Есть данные по 20 оптовым базам УКООПСОЮЗА за 1013 год, представленные в таблине.

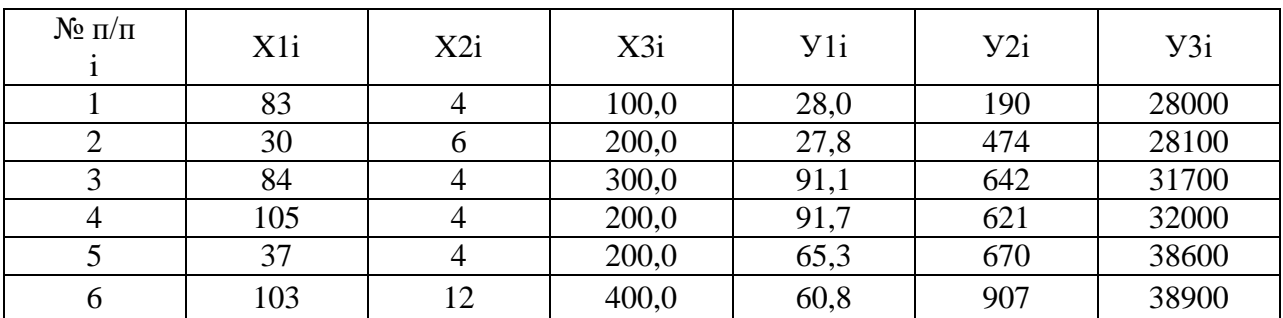

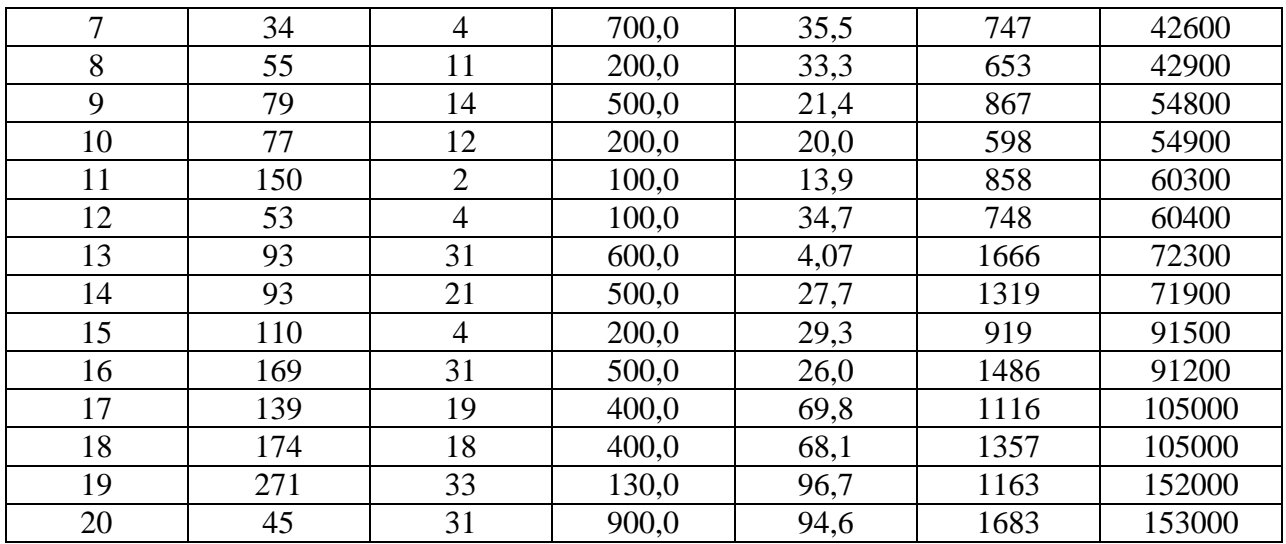

где X1 - количество работников, работающих на складе (чел),

Х2 - количество механизмов (шт.),

ХЗ - активная часть основных фондов (тыс.руб.),

Ү1 - Прибыль (тыс.руб.),

Ү2 - Издержки обращения (тыс.руб.),

ҮЗ - Оптовый товарооборот (тыс.руб.).

Дана структурная система одновременных уравнений

 $Y1 = a0 + a1*Y2 + a2*Y3 + a3*X3 + e1,$ 

 $Y2 = B0 + B1*Y3 + B2*X1 + B3*X2 + e2,$ 

 $Y3 = c0 + c1*Y1 + c2*X2 + c3*X3 + e3.$ 

Необходимо:

- составить приведенную систему одновременных уравнений;

- рассчитать коэффициенты многофакторных моделей.

#### Задание 3

Данные по оптовым базам УКООПСОЮЗА за 2021 год, данные фактические

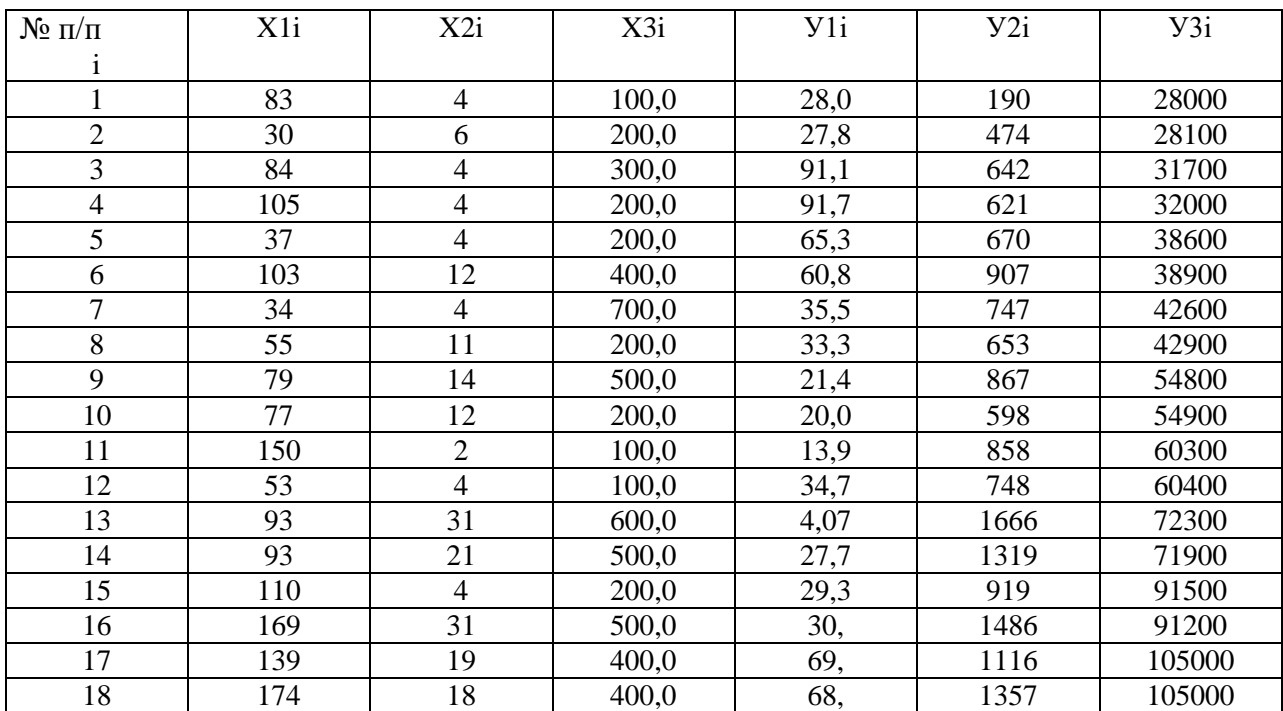

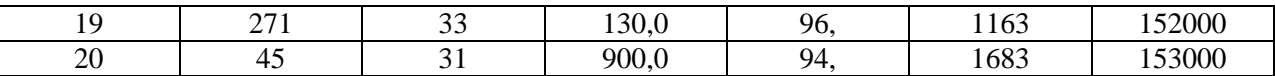

Требуется:

1. Приводится условие задачи и база данных всех переменных, которые участвовали в построении модели.

2. Строится график зависимости между переменными.

3. Приводятся все характеристики модели.

4. Проверяется достоверность модели и ее коэффициентов.

5. Приводится точечный и интервальный прогноз на ожидаемый период.

6. Приводится графическое представление всех результатов расчетов с указанием фактических и расчетных значений зависимой переменной, 95% доверительных интервалов для уравнения регрессии, точечный прогноз и 95% прогнозный доверительный интервал для зависимой переменной.

7. Делаются выводы и предложения по результатам эконометрического анализа.

#### Тестовые задания

Оценка значимости параметров уравнения регрессии осуществляется на основе: 1) t - критерия Стьюдента;

2) F - критерия Фишера – Снедекора;

3) средней квадратической ошибки;

4) средней ошибки аппроксимации.

2. Коэффициент регрессии в уравнении у  $\hat{ }$  = 9,2 +1,5·х, характеризующем связь между объемом реализованной продукции (млн. руб.) и прибылью предприятий автомобильной промышленности за год (млн. руб.) означает, что при увеличении объема реализованной продукции на 1 млн. руб. прибыль увеличивается на:

 $1)$  0.5 %;

2) 0,5 млн. руб.;

3) 500 тыс. руб.;

4) 1,5 млн. руб.

3. Корреляционное отношение (индекс корреляции) измеряет степень тесноты связи между Х и Ү:

1) только при нелинейной форме зависимости;

2) при любой форме зависимости;

3) только при линейной зависимости.

4) все варианты правильные.

4. Каковы последствия нарушения допущения МНК «математическое ожидание регрессионных остатков равно нулю»?

1) смещенные оценки коэффициентов регрессии;

2) эффективные, но несостоятельные оценки коэффициентов регрессии;

3) неэффективные оценки коэффициентов регрессии;

4) несостоятельные оценки коэффициентов регрессии.

5. Какое из следующих утверждений верно в случае гетероскедастичности остат- $KOR?$ 

1) выводы по t и F- статистикам являются ненадежными;

2) гетероскедастичность проявляется через низкое значение статистики Дарбина-Уотсона;

3) при гетероскедастичности оценки остаются эффективными;

4) оценки параметров уравнения регрессии являются смещенными.

6. На чем основан тест ранговой корреляции Спирмена?

1) на использовании t - статистики;

2) На использовании F - статистики;

3) на использовании 2  $\chi$ ;

4) на графическом анализе остатков.

7. Фиктивные переменные вводятся в:

1) только в линейные модели;

2) только во множественную нелинейную регрессию:

3) только в нелинейные модели;

4) как в линейные, так и в нелинейные модели, приводимые к линейному виду.

8. Если в матрице парных коэффициентов корреляции встречаются | ≥ 0,7 i j x x г, то это свидетельствует:

1) о наличии мультиколлинеарности;

2) об отсутствии мультиколлинеарности;

3) о наличии автокорреляции;

4) об отсутствии гетероскедастичности.

9. В линейном уравнении Y x=a0+a1x коэффициент регрессии показывает:

1) тесноту связи;

2) долю дисперсии "Ү", зависимую от "Х";

3) на сколько в среднем изменится "Ү" при изменении "Х" на одну единицу;

4) ошибку коэффициента корреляции.

10. Какой метод можно применить для обнаружения гетероскедастичности?

1) тест Голфелда-Квандта; 2) тест Чоу;

3) тест Дарбина- Уотсона;

4) тест Акайка и Шварца

11. На чем основан тест Голфельда -Квандта?

1) на использовании t - статистики;

2) на использовании F - статистики;

3) на использовании 2  $\chi$ ;

4) на графическом анализе остатков.

12. При расчете значимости коэффициентов регрессии получились следующие результаты: t a=5,24; tb=6,03 и traбл.=2,07. О чем свидетельствует полученный результат?

1) о статистической незначимости коэффициентов регрессии;

2) о статистической значимости уравнения регрессии;

3) о статистической незначимости коэффициентов регрессии;

4) такой вариант невозможен.

13. С помощью какого метода можно найти оценки параметра уравнения линейной регрессии:

1) методом наименьшего квадрата;

2) корреляционно-регрессионного анализа;

3) дисперсионного анализа;

4) метода максимального правдоподобия.

14. Критерий Чоу основывается на применении:

1) F - статистики;

2) t - статистики;

3) критерии Дарбина-Уотсона;

 $4)$  2  $\gamma$ .

15. Фиктивные переменные могут принимать значения:

1) 1 и 0;

 $2) 2:$ 

 $3) - 1$  и 1;

4) любые значения.

16. На стыке каких областей знаний возникла эконометрика:

1) экономическая теория; экономическая и математическая статистика;

2) экономическая теория, математическая статистика и теория вероятности;

3) экономическая и математическая статистика, теория вероятности; экономическая теория и теория вероятностей.

17. Экзогенные переменные:

1) зависимые переменные;

2) независимые переменные;

3) датированные предыдущими моментами времени;

4) нет правильного варианта.

18. По характеру различают связи:

1) функциональные и корреляционные;

2) функциональные, криволинейные и прямолинейные;

3) корреляционные и обратные;

4) статистические и прямые.

19. Величина индекса корреляции, равная 1,587, свидетельствует:

1) о слабой их зависимости;

2) о сильной взаимосвязи;

3) об ошибках в вычислениях;

4) о хорошем качестве модели.

20. Для чего применяется критерий Дарбина - Уотсона:

1) обнаружения автокорреляции в остатках:

2) обнаружения циклической составляющей;

3) для проверки подчинения случайного компонента нормальному закону распределения;

4) для ранжирования влияния факторов на результативный признак.

21. Термин эконометрика был выеден:

1) Фришем;

2) Марковым;

3) Тинбергеном;

4) Фишером.

#### 10.2 Критерии оценки качества освоения дисциплины

Критерии оценивания ответов обучающихся на семинарских занятиях:

1) полнота и правильность ответа;

2) степень осознанности, понимания изученного;

3) языковое оформление ответа.

#### Критерии оценки устного опроса

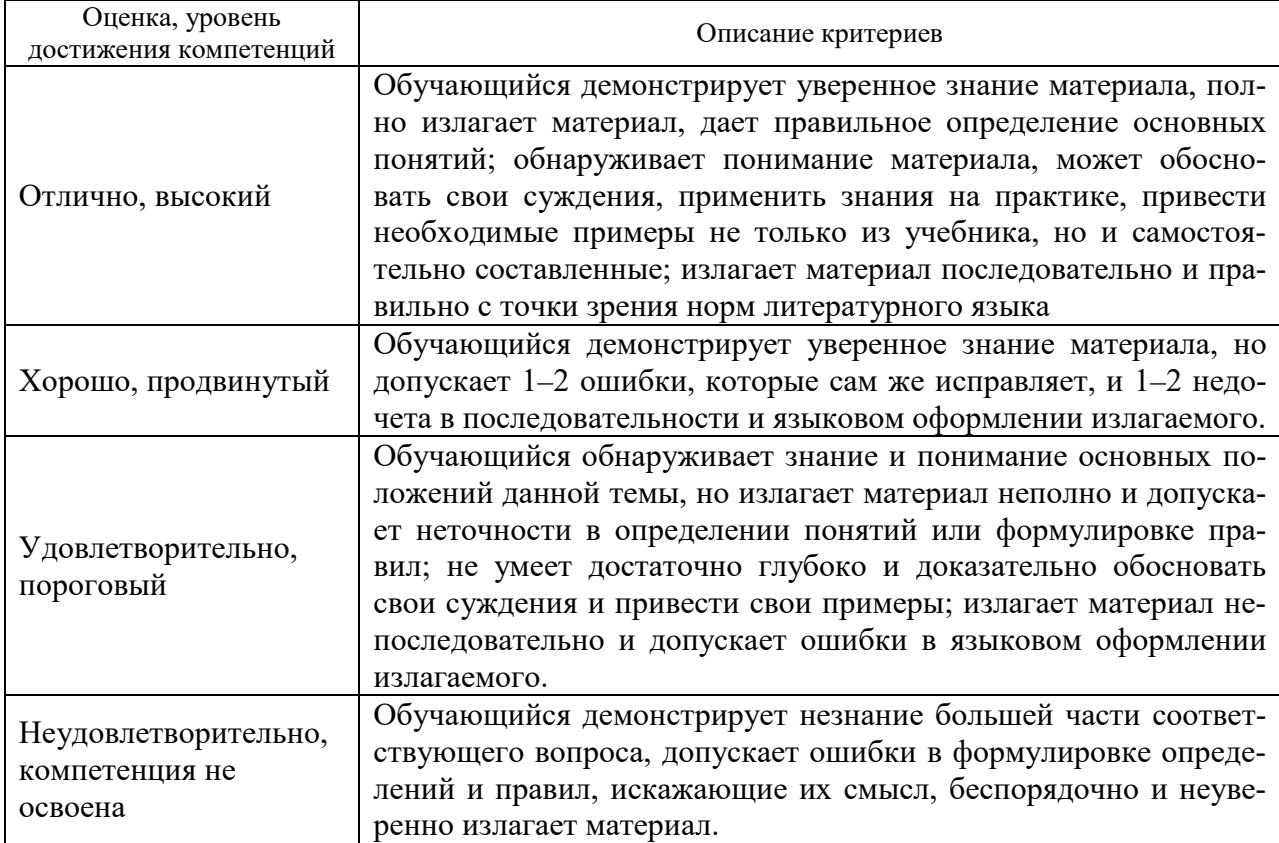

Критерии оценки тестовых заданий, выполняемых обучающимися:

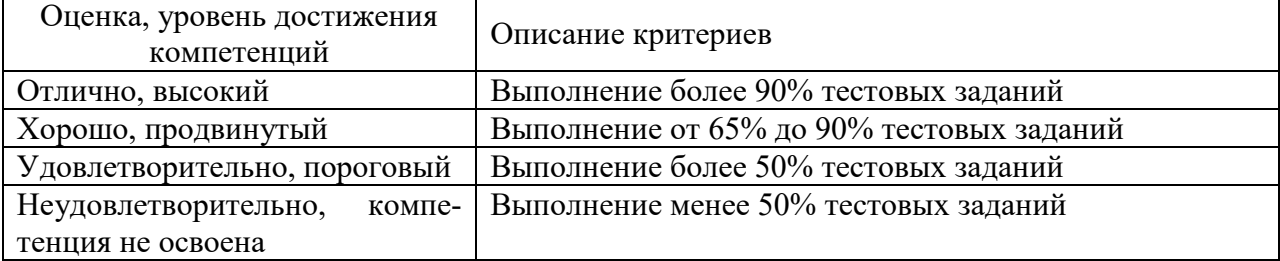

## Критерии оценки знаний обучающихся при выполнении практических заданий:

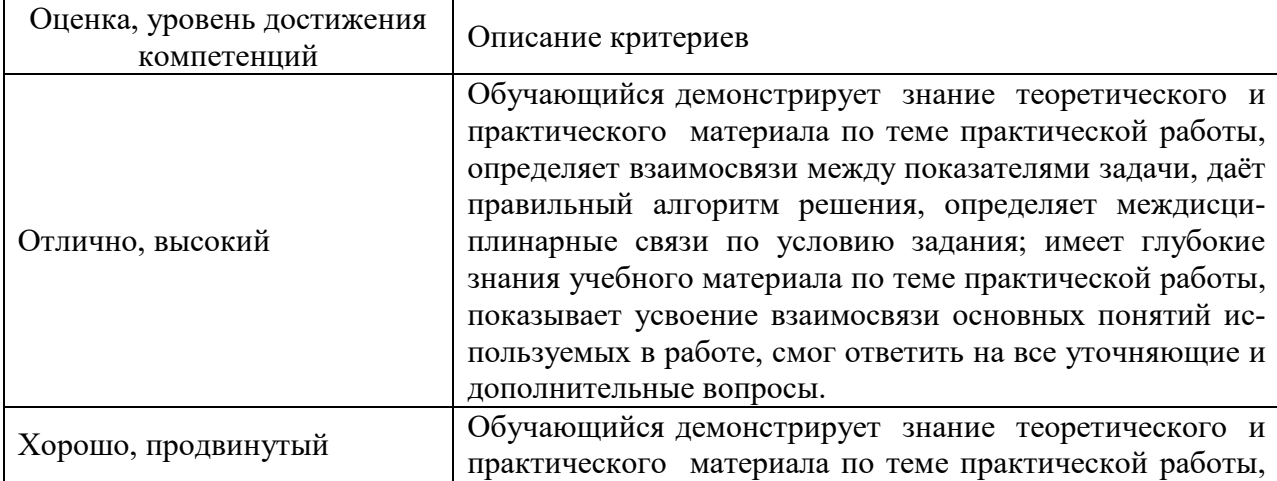

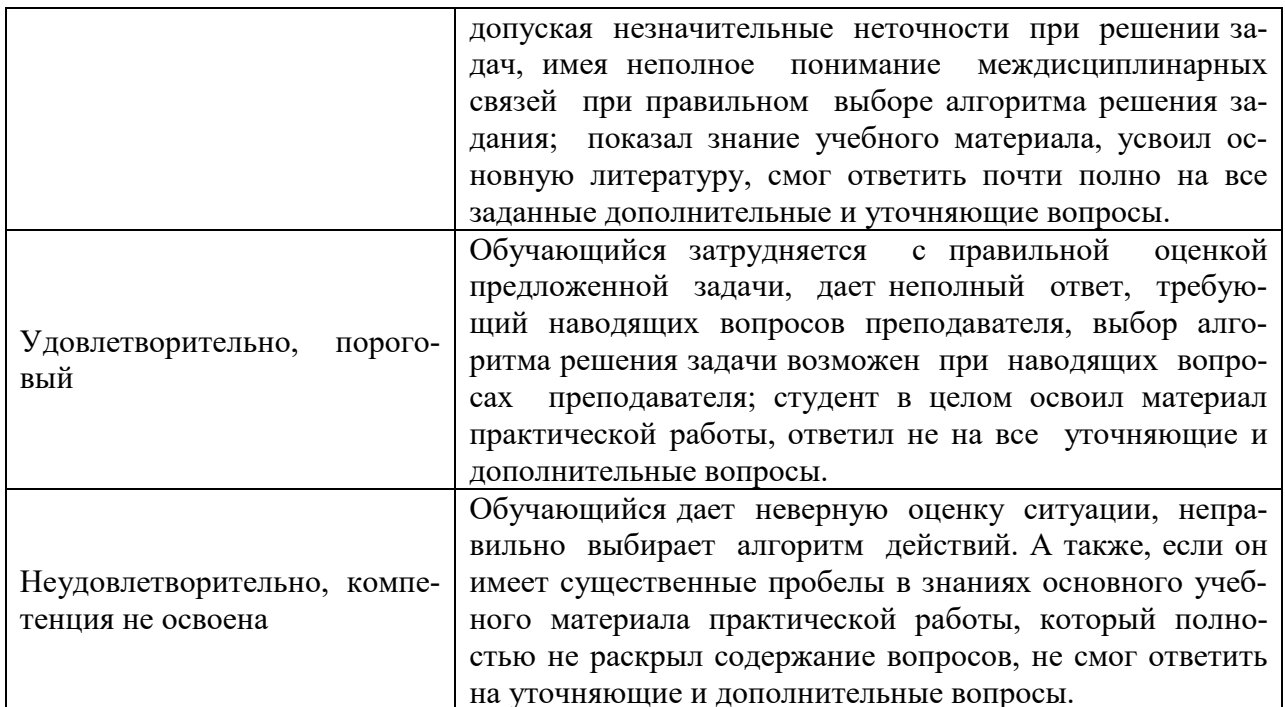

#### 10.3. Оценочные материалы для промежуточной аттестации по дисциплине

#### Вопросы для проведения зачета

1. Спецификация эконометрической модели.

2. Отбор факторов, включаемых в модель множественной регрессии.

3. Фиктивные переменные.

4. Линейное уравнение множественной регрессии.

5. Оценка параметров линейных уравнений регрессии.

6. Предпосылки МНК, методы их проверки.

7. Свойства оценок параметров эконометрической модели, получаемых при помоши МНК.

8. Обобщенный метод наименьших квадратов (ОМНК).

9. Опенка тесноты связи.

10. Оценка качества подбора уравнения.

11. Проверка статистической значимости эконометрической модели.

12. Оценка значимости параметров эконометрической модели.

13. Нелинейные зависимости в экономике.

14. Виды нелинейных уравнений регрессии.

15. Линеаризация нелинейных моделей регрессии.

16. Оценка качества нелинейных уравнений регрессии.

17. Временные ряды данных: характеристики и общие понятия.

18. Структура временного ряда.

19. Аддитивная и мультипликативная модели временных рядов.

20. Модели стационарных и нестационарных временных рядов и  $MX$ илентификания.

21. Общие понятия о системах уравнений, используемых в эконометрике.

22. Классификация систем уравнений.

23. Идентификация систем эконометрических уравнений.

24. Методы оценки параметров систем одновременных уравнений: косвенный метод наименьших квадратов (КМНК), двухшаговый метод наименьших квадратов (ДМНК), трехшаговый метод наименьших квадратов.

## **10.4 Показатели, критерии и шкала оценивания ответов на зачете**

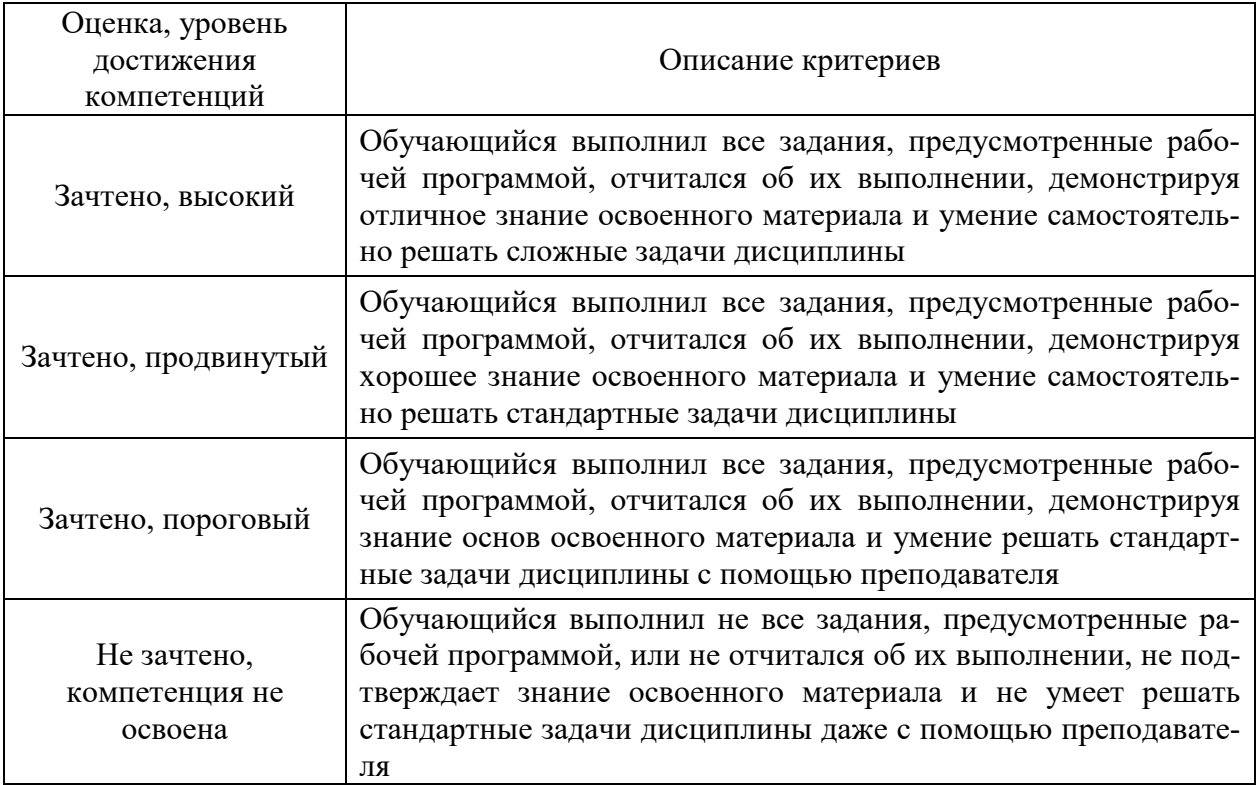